## **Chapter 1: The Interface**

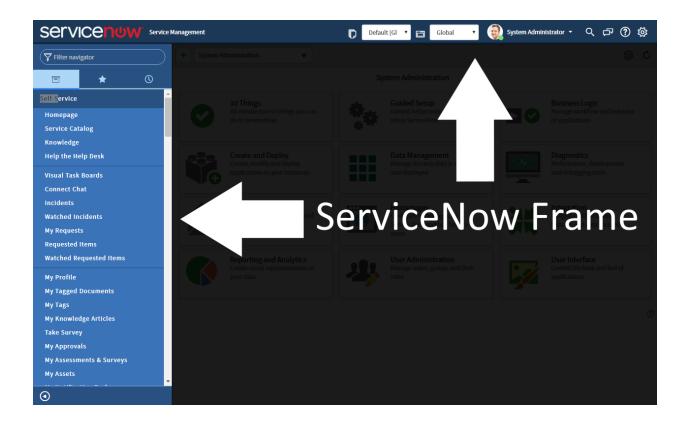

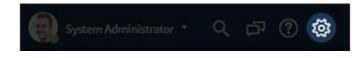

| System Settings                                                |                        |             |                                                      | ×                                              |
|----------------------------------------------------------------|------------------------|-------------|------------------------------------------------------|------------------------------------------------|
| ද්රූ General                                                   |                        |             | Accessibility enabled                                |                                                |
| 쩐 Theme                                                        |                        |             | Compact the user interface<br>Compact list date/time |                                                |
| 🖩 Lists                                                        |                        |             | Date/Time                                            | <ul> <li>Calendar</li> <li>Time Ago</li> </ul> |
| 🗐 Forms                                                        |                        |             | Printer friendly version                             | Both                                           |
| 🖞 Notificatio                                                  | ns                     |             | Finite menory version                                |                                                |
|                                                                |                        |             |                                                      |                                                |
| < E Update S<br>Chapter J                                      | et<br>I                |             |                                                      |                                                |
| * Name                                                         | Chapter 1              |             | * Application                                        | Global                                         |
| State                                                          | In progress            | •           | Created                                              | 2016-09-09 23:09:38                            |
| Release date                                                   |                        | Ë           | Created by                                           | admin                                          |
| Install date                                                   |                        |             | Merged to                                            |                                                |
| Installed from                                                 |                        |             |                                                      |                                                |
| Description                                                    | Learning about the Ser | viceNow int | erface!                                              |                                                |
| Update Delete                                                  | ]                      |             |                                                      |                                                |
| Related Links<br>Make This My Current<br>Merge With Another Up |                        |             |                                                      |                                                |

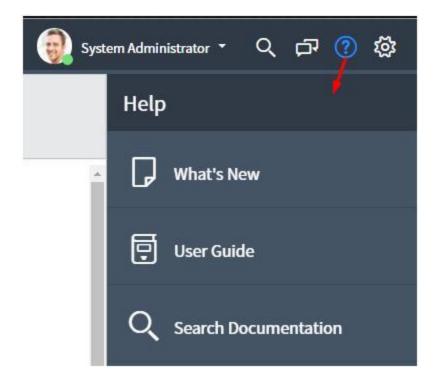

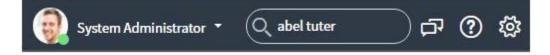

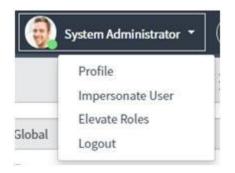

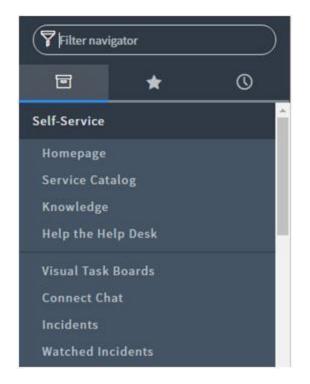

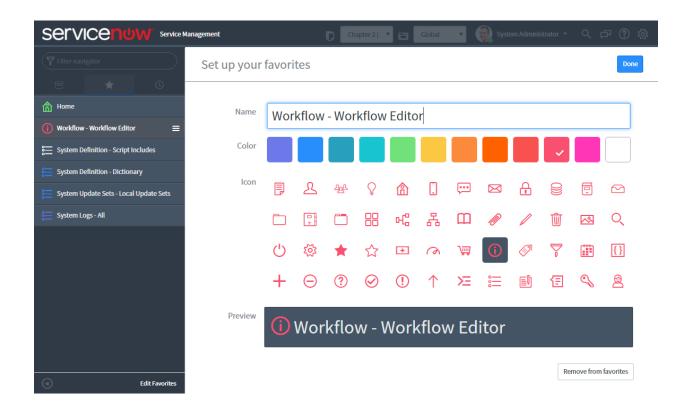

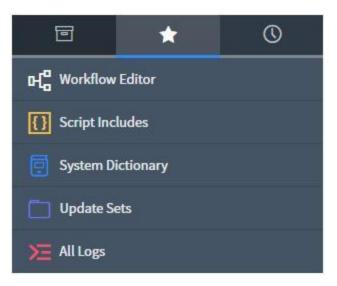

| All > Active = true          |             |        |               |
|------------------------------|-------------|--------|---------------|
| Load Filter Save Filter      | Sort Filter |        | Clear All Run |
| All of these conditions must | be met      |        |               |
| Active                       | ▼ is        | ▼ true |               |
| AND Assigned to              | ▼ is empty  | •      |               |
| or<br>New Criteria           |             |        |               |

| Service Service                                                                                          |                                                                                  | Default[Gl 🔹 📻 Global 🔹                                                        |                                                                     |
|----------------------------------------------------------------------------------------------------|----------------------------------------------------------------------------------|--------------------------------------------------------------------------------|---------------------------------------------------------------------|
| Filter navigator                                                                                         | + System Administration                                                          |                                                                                | \$ \$                                                               |
| E 🗶 🕚                                                                                                    |                                                                                  | System Administration                                                          |                                                                     |
| Content                                                                                                  | 10 Things<br>10-minute tour of things you can<br>do in ServiceNow                | Guided Setup<br>Guided Setup tools to help you<br>setup ServiceNow             | Business Logic<br>Manage workflow and behavior<br>of applications   |
| Frame                                                                                                    | Create and Deploy<br>Create, modify and deploy<br>applications to your instances | Data Management<br>Manage the way data is stored<br>and displayed              | Diagnostics<br>Performance, development<br>and debugging tools      |
| Requested Items                                                                                          | Email<br>Customize behavior of inbound<br>and outbound email                     | Homepages<br>Configure homepages for<br>Service Desk and Self Service<br>users | Integration<br>Integrate with 3rd-party<br>systems and data sources |
| Watched Requested Items<br>My Profile<br>My Tagged Documents                                             | Reporting and Analytics<br>Create visual representations of<br>your data         | User Administration<br>Manage users, groups and their<br>roles                 | User Interface<br>Control the look and feel of<br>applications      |
| Ny Tags<br>Ny Knowledge Articles<br>Take Survey<br>Ny Approvals<br>Ny Assessments & Surveys<br>Ny Assets |                                                                                  |                                                                                | ġ                                                                   |

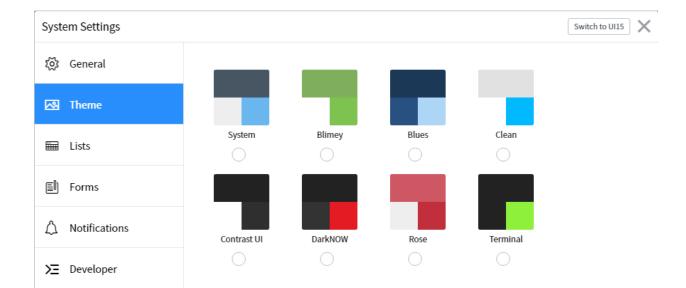

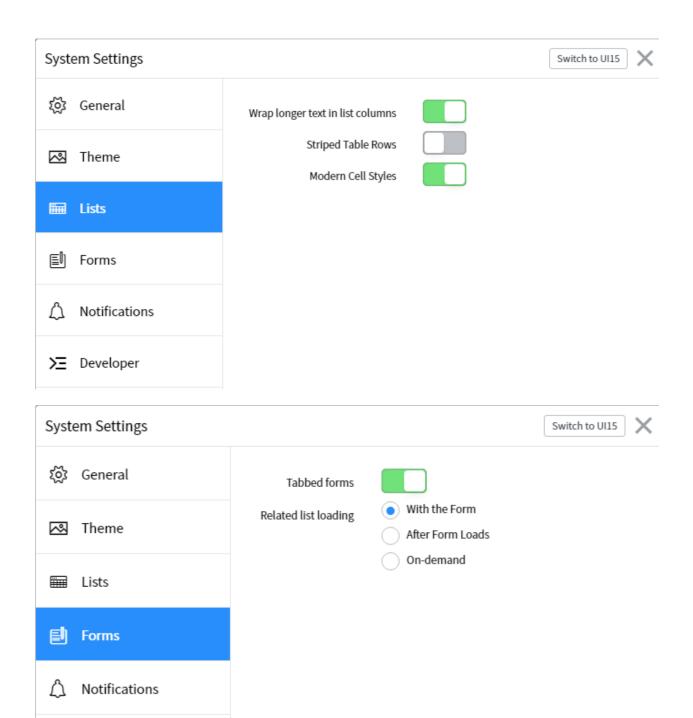

> Developer

| System Settings |                                                              | Switch to UI15 |
|-----------------|--------------------------------------------------------------|----------------|
| ද්ථූ General    | Connect mobile notifications                                 |                |
| 🖾 Theme         | Connect desktop notifications<br>Connect email notifications |                |
| 🖼 Lists         | Connect audio notifications                                  |                |
| E Forms         |                                                              |                |
| ▲ Notifications |                                                              |                |
| ≻ Developer     |                                                              |                |
| System Settings |                                                              | Switch to UI15 |
| ঠ্টে General    | 🛱 Application Global                                         | ٹ 🗄 د          |
| 🖾 Theme         | Show application picker in header                            |                |
| 🖬 Lists         | Default [Glo<br>Show update set picker in header             | obal] 🔹 🕻      |
| E) Forms        | JavaScript Log and Field Watcher                             |                |
| △ Notifications |                                                              |                |
| ≻ Developer     |                                                              |                |
|                 |                                                              |                |

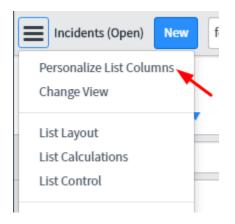

# Chapter 2: Lists and Forms

| E State     | =                        | Installed from    |
|-------------|--------------------------|-------------------|
|             | Sort (a to z)            | -                 |
| In progress | Sort (z to a)            |                   |
|             | Ungroup                  |                   |
| In progress | Group By State           |                   |
| In progress | Bar Chart                |                   |
|             | Pie Chart                |                   |
| In progress | Configure >              | List Layout       |
|             | Import                   | List Calculations |
| In progress | Export 🕨                 | List Control      |
| In progress | Update Selected          | All               |
|             | Update All               | Table             |
|             | Create Application Files | Security Rules    |
| -           | Import XML               | Business Rules    |
|             | Show XML                 | Workflows         |
|             |                          | Client Scripts    |
|             |                          | UI Policies       |
|             |                          | Data Policies     |
|             |                          | UI Actions        |
|             |                          | Notifications     |
|             |                          | Dictionary        |

| System Plugins (Plugins) |    |
|--------------------------|----|
| Personalize List Columns | Γ  |
| Change View              |    |
| List Layout              |    |
| List Calculations        |    |
| List Control             |    |
|                          | at |
| Configure                |    |
| Import                   | et |
| Export                   |    |
| Create Favorite          | ţ  |
| Update All               |    |
| Update Selected          |    |
| Create Application Files |    |
| Import XML               |    |
| Authorizatio             | on |

## Configure

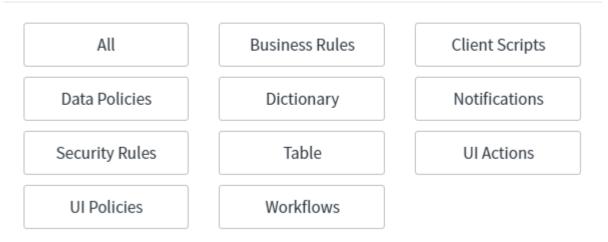

 $\times$ 

### Personalize List Columns

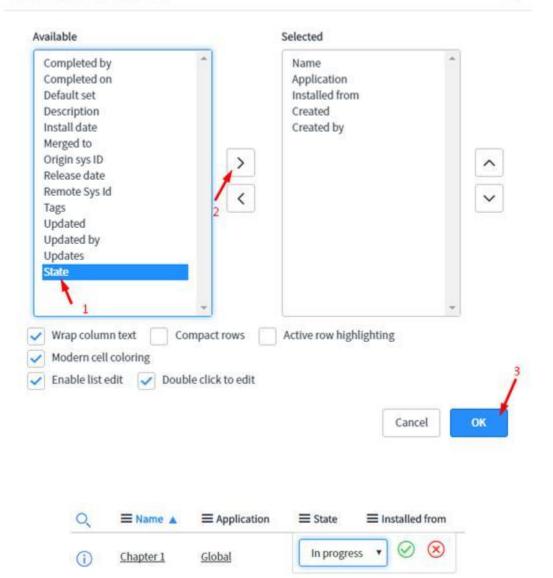

X

| Columns | Control    | s Application Acces | s               |             |                     |                 |                          |
|---------|------------|---------------------|-----------------|-------------|---------------------|-----------------|--------------------------|
| E T     | able Colum | ns New Search       | for text v      | Search      |                     | 1 to 20 of 66   | 5 <b>&gt; &gt;&gt;</b> = |
| P       | Dictionary | Entries             |                 |             |                     |                 |                          |
| 袋       | Q          | ≡ Column label      | ≡туре           | ■ Reference | $\equiv$ Max length | ■ Default value | <b>≡</b> Display         |
|         | í          | Active              | True/False      |             | 40                  | true            | false                    |
|         | (j)        | Activity due        | Due Date        |             | 40                  |                 | false                    |
|         | (j)        | Additional assignee | list List       | <u>User</u> | 4,000               |                 | false                    |
|         | i          | Approval            | String          |             | 40                  | not requested   | false                    |
|         | í          | Approval history    | Journal         |             | 4,000               |                 | false                    |
|         | i          | Approval set        | Date/Time       |             | 40                  |                 | false                    |
|         | i          | Assigned to         | Reference       | <u>User</u> | 32                  |                 | false                    |
|         | i          | Assignment group    | Reference       | Group       | 32                  |                 | false                    |
|         |            | (i)                 | Contact type    |             |                     | String          | 5                        |
|         |            | (j)                 | Correlation dis | <u>play</u> | -                   | String          | I                        |
|         | +          |                     | Insert a new ro | w           |                     |                 |                          |

| <■                                    | Dictionary En<br>New record | ntry                        |            |                                                         |              | Ø             | * | Submit |
|---------------------------------------|-----------------------------|-----------------------------|------------|---------------------------------------------------------|--------------|---------------|---|--------|
|                                       | Table Vir<br>Type           | rtual War Room [u_virtu     | ▼<br>Q     | Application<br>Read only                                | Learning Ser | viceNow       | ١ |        |
| Column                                | _                           |                             |            |                                                         |              |               |   |        |
| Default Valu<br>Defaul                | it value                    |                             |            |                                                         |              |               |   |        |
| Submit<br>Related Lin<br>Advanced vie |                             |                             |            |                                                         |              |               |   |        |
|                                       |                             | Reference Specifica         | tion       | Choice List S                                           | pecification | Default Value |   |        |
|                                       |                             | * Reference                 | in         | cident                                                  |              |               |   |        |
|                                       |                             | Reference qual<br>condition | Inc<br>Inc | owing 1 throug<br>ident<br>ident Fact Tab<br>ident Task | incident     |               |   |        |
| * Reference                           | Incident                    |                             |            |                                                         |              |               | Q | 0      |
| Reference qual<br>condition           | Add Filter Co               | ondition Add "OR" Clause    |            |                                                         |              |               |   |        |
|                                       |                             | onditions must be met       |            |                                                         | 1.0.11       |               |   |        |
|                                       | Priority<br>Impact          | •                           | is         | •<br>•                                                  | 1 - Critical | T             |   | OR X   |
|                                       | inipact                     | •                           | İs         | •                                                       | 1 - High     | •             |   | OR     |

| < E Dictionary E Major incide | ntry<br>nt                           |               | <i>●</i> ↓ ‡ ∞      | • Update Delete Column |
|-------------------------------|--------------------------------------|---------------|---------------------|------------------------|
| * Table                       | Virtual War Room [u_virtual_war 🔻    | Application   | Learning ServiceNow | 0                      |
| * Туре                        | Reference Q                          | (i) Acti      | ve 🗸                |                        |
| * Column label                | Major incident                       | Read or       | ıly                 |                        |
| * Column name                 | u_major_incident                     | Mandato       | ry                  |                        |
|                               |                                      | Displ         | ay                  |                        |
| Reference Specification       | Choice List Specification Default Va | lue           |                     |                        |
| * Reference                   | Incident                             |               |                     | ٩ (1)                  |
| Reference qual condition      | Add Filter Condition Add "OR" Clau   | ise           |                     |                        |
|                               | All of these conditions must be met  |               |                     |                        |
|                               | Priority                             | V is V 1- Cri | tical 🔻             | AND OR X               |
|                               | Impact                               | ▼ is ▼ 1-Hig  | th 🔻                | AND OR X               |
| Update Delete Col             | umn                                  |               |                     |                        |

| All                                          |      |               |          |
|----------------------------------------------|------|---------------|----------|
| Load Filter Save Filter Sort Filter          |      | Clear All Run | $\times$ |
| All of these conditions must be met          |      |               |          |
| Keywords                                     | •    |               |          |
| orNew Criteria                               |      |               |          |
|                                              |      |               |          |
| All of these conditions must be met          |      |               |          |
| Assigned to <ul> <li>is (dynamic)</li> </ul> | ▼ Me |               | AND      |

| Load Filter Save Filter        | Sort Filter   |   |                                           |        | Clear All Run |
|--------------------------------|---------------|---|-------------------------------------------|--------|---------------|
| All of these conditions must b | e met         |   |                                           |        |               |
| Assigned to 🗨                  | is (dynamic)  | • | Me                                        | •      |               |
| AND State                      | is not one of | • | On Hold<br>Resolved<br>Closed<br>Canceled | ↑<br>v |               |
| orNew Criteria                 |               |   |                                           |        |               |

| Q                        |              | ) |
|--------------------------|--------------|---|
| Active                   |              | * |
| Activity due             |              |   |
| Actual end               |              |   |
| Actual start             |              |   |
| Additional assignee list |              |   |
| Approval                 |              |   |
| Approval set             | $\mathbf{N}$ |   |
| Assigned to              | ि            |   |
| Assignment group         | $\bigcirc$   |   |
| Business duration        |              |   |
| Business resolve time    |              | • |

| Uirtual War Room [u_virtual_war_room] | 2 👻 🕂 🛞          |
|---------------------------------------|------------------|
| ₩ Number                              | ₩ State          |
| I Assigned to                         | # Major incident |
| II Configuration item                 |                  |
|                                       |                  |
|                                       | 1 👻 🕀 😣          |
| Work notes                            | • 8              |

# Activities (filtered) (Formatter)

| < E Incident<br>INC0000048 | Save<br>Add to Visual Task Board<br>Create Request                  |                                                       |
|----------------------------|---------------------------------------------------------------------|-------------------------------------------------------|
|                            | Create Normal Change<br>Create Emergency Change<br>Metrics Timeline | System Administrator<br>led an attachment             |
|                            | Follow on Live Feed<br>Show Live Feed                               | System Administrator                                  |
|                            | Configure<br>Export<br>View                                         | Form Design y S<br>Form Layout<br>Related Lists       |
|                            | Create Favorite<br>Copy URL<br>Copy sys_id                          | All r<br>Table Security Rules                         |
|                            | Show XML<br>History<br>Reload form                                  | Business Rules C<br>Client Scripts L<br>UI Policies 4 |
| Update Resolve             | Delete                                                              | Data Policies<br>UI Actions<br>Dictionary             |

## **Chapter 3: UI Customization**

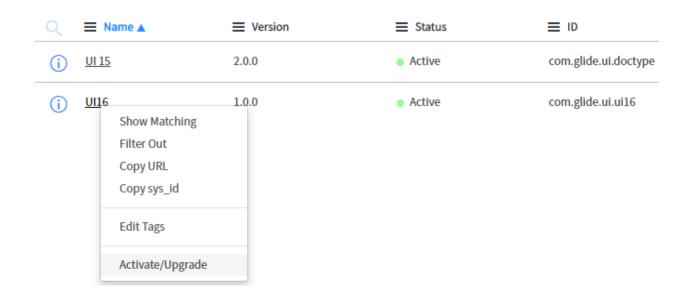

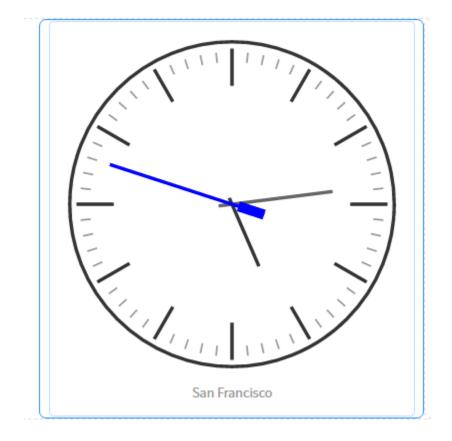

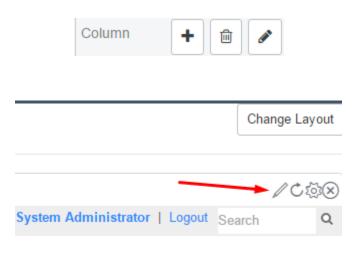

### Ø

| Service Portal Des | igner 🖽 sp | 🖪 Home |                 | Preview                                                                    | Edit Portal Properties Edit Page Properties | ď |
|--------------------|------------|--------|-----------------|----------------------------------------------------------------------------|---------------------------------------------|---|
| Widgets Pages      | Container  |        |                 |                                                                            | Container 🕂 🗎                               |   |
| Filter Widget      |            | [      | Drag and drop a | a set of columns from the Left pane or use<br>drag and drop widgets inside | he plus [+] button - then                   |   |
| Container          | II _       | 4 4 4  | 4               | 0                                                                          |                                             |   |
| 12                 | 1          |        |                 |                                                                            |                                             |   |
| ii 6 6             |            |        |                 |                                                                            |                                             |   |
| 3 9<br>9 3         |            |        |                 |                                                                            |                                             |   |
|                    | /          |        |                 |                                                                            |                                             |   |
| ii 4 4 4           |            |        |                 |                                                                            |                                             |   |
| ii <u>3 3 3 3</u>  |            |        |                 |                                                                            |                                             |   |
| iii 2 2 2 2 2 2 2  |            |        |                 |                                                                            |                                             |   |

Service Portal Designer 🕅 sp 🗦 Home

| San Francisco                                                                                                    | Boston                   |   |
|----------------------------------------------------------------------------------------------------|--------------------------|---|
|                                                                                                    | <b>V CAN WE help too</b> |   |
| ≡home                                                                                                    |                          | Ø |
| Title<br>Home<br><b>* ID</b><br>home                                                                                                    | Public Internal Roles    |   |
| Short description                                                                                                    |                          |   |
| <pre>Page Specific CSS  1 .clock_row { 2 text-align: center; 3 } 4 5 .clock_column { 6 margin: auto; 7 padding: 10px; 8 display: inline-block; 9 float: none; 10 } 11</pre> |                          |   |

|                                       | ⁄∂ √ 🗄     | 000 Update Try It | Delete                                        |
|---------------------------------------|------------|-------------------|-----------------------------------------------|
| Service Portal Designer               | 🖸 🗊 B Home | Edit Preview      | Edit Portal Properties Edit Page Properties 🗳 |
| Widgets Pages Conta                   | ainer      |                   | Container 🕇 🗎 🖉                               |
| cool       Widgets       ∰ Cool Clock |            |                   |                                               |

-

| Edit Portal Properties | Edit Page Properties | ď |  |
|------------------------|----------------------|---|--|
|------------------------|----------------------|---|--|

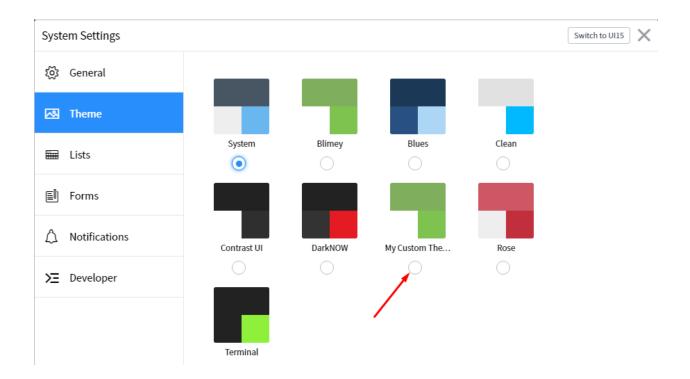

## Service Portal

Create rich, engaging and modern experiences to help your business run better Select one of the options below to continue

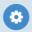

### **Branding Editor**

Customize your portal's title, logo and theme colors. Preview changes as you make them

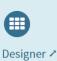

#### Designer Create and layout pages with drag-and-drop functionality. Preview pages as you make changes

# )

### Page Editor

Configure the properties of pages, containers and widgets from a map view

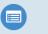

### Widget Editor

Create widgets from scratch or customize an existing one. Write HTML, CSS, and Javascript with real-time preview

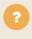

### Get Help 🗸

Browse guides, tutorials and videos to learn how to set up, configure and customize your portals

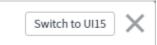

ស្ព័រ

# Chapter 4: Understanding Data and Relationships

| Script | 🤣 🛛                                                    |                                                                                                    | >             |
|--------|--------------------------------------------------------|----------------------------------------------------------------------------------------------------|---------------|
|        | 1 -                                                    | (function executeRule(current, previous /*null when async*/) {                                                                                                    |               |
|        | 2                                                      |                                                                                                    |               |
|        | 3                                                      | <pre>var newWarRoom = current.u_war_room.getRefRecord();</pre>                                                                                                    |               |
|        | 4                                                      | <pre>var oldWarRoom = previous.u_war_room.getRefRecord();</pre>                                                                                                    |               |
|        | 5                                                      | <pre>newWarRoom.setValue('u_major_incident', current.getValue('sys_id'));</pre>                                                                                                    |               |
|        | 6                                                      | <pre>oldWarRoom.setValue('u_major_incident', '');</pre>                                                                                                    |               |
|        | 7                                                      | newWarRoom.update();                                                                                                    |               |
|        | 8                                                      | oldWarRoom.update();                                                                                                    |               |
|        | 9                                                      |                                                                                                    |               |
|        | 10                                                     | <pre>})(current, previous);</pre>                                                                                                    |               |
|        |                                                        |                                                                                                    |               |
|        |                                                        |                                                                                                    |               |
|        |                                                        |                                                                                                    |               |
| Script | <b>§</b>                                               |                                                                                                    | $\rightarrow$ |
| Script | 1 *                                                    | □ E B B B Q v ∧ D Q G (function executeRule(current, previous /*null when async*/) {                                                                                                    | >             |
| Script |                                                        |                                                                                                    | >             |
| Script | 1 *                                                    |                                                                                                    | >             |
| Script | 1 v<br>2                                               | <pre>(function executeRule(current, previous /*null when async*/) {</pre>                                                                                                    | >             |
| Script | 1 <del>*</del><br>2<br>3<br>4<br>5                     | <pre>(function executeRule(current, previous /*null when async*/) {     var newIncident = current.u_major_incident.getRefRecord();     var oldIncident = previous.u_major_incident.getRefRecord();     newIncident.setValue('u_war_room', current.getValue('sys_id'));</pre>                                                                                                 | >             |
| Script | 1 <del>*</del><br>2<br>3<br>4<br>5<br>6                | <pre>(function executeRule(current, previous /*null when async*/) {     var newIncident = current.u_major_incident.getRefRecord();     var oldIncident = previous.u_major_incident.getRefRecord();     newIncident.setValue('u_war_room', current.getValue('sys_id'));     oldIncident.setValue('u_war_room', '');</pre>                                                     | >             |
| Script | 1 <del>*</del><br>2<br>3<br>4<br>5<br>6<br>7           | <pre>(function executeRule(current, previous /*null when async*/) {     var newIncident = current.u_major_incident.getRefRecord();     var oldIncident = previous.u_major_incident.getRefRecord();     newIncident.setValue('u_war_room', current.getValue('sys_id'));     oldIncident.setValue('u_war_room', '');     newIncident.update();</pre>                           | >             |
| Script | 1 *<br>2<br>3<br>4<br>5<br>6<br>7<br>8                 | <pre>(function executeRule(current, previous /*null when async*/) {     var newIncident = current.u_major_incident.getRefRecord();     var oldIncident = previous.u_major_incident.getRefRecord();     newIncident.setValue('u_war_room', current.getValue('sys_id'));     oldIncident.setValue('u_war_room', '');</pre>                                                     | >             |
| Script | 1 <del>*</del><br>2<br>3<br>4<br>5<br>6<br>7<br>8<br>9 | <pre>(function executeRule(current, previous /*null when async*/) {     var newIncident = current.u_major_incident.getRefRecord();     var oldIncident = previous.u_major_incident.getRefRecord();     newIncident.setValue('u_war_room', current.getValue('sys_id'));     oldIncident.setValue('u_war_room', '');     newIncident.update();     oldIncident.update();</pre> | >             |
| Script | 1 *<br>2<br>3<br>4<br>5<br>6<br>7<br>8                 | <pre>(function executeRule(current, previous /*null when async*/) {     var newIncident = current.u_major_incident.getRefRecord();     var oldIncident = previous.u_major_incident.getRefRecord();     newIncident.setValue('u_war_room', current.getValue('sys_id'));     oldIncident.setValue('u_war_room', '');     newIncident.update();</pre>                           | >             |

| Condition |          |                                                                           |   |
|-----------|----------|---------------------------------------------------------------------------|---|
| Script    | § (      |                                                                           | > |
|           | 1 *<br>2 | <pre>(function executeRule(current, previous /*null when async*/) {</pre> |   |
|           | 3        | // Add your code here                                                     |   |
|           | 4<br>5   | <pre>})(current, previous);</pre>                                         |   |

| Set field values |                                                        |
|------------------|--------------------------------------------------------|
| Set field values | Show Related Fields                                    |
|                  | Q virtual                                              |
| Add message      | <u>Virtual</u> war room                                |
| , laa messabe    | <u>Virtual</u> war room $\Rightarrow$ Virtual War Room |
| Abort action     | fields                                                 |
|                  |                                                        |

| Save                                           |   |          |         |
|------------------------------------------------|---|----------|---------|
| Add to Visual Task Board<br>Close Incidents    |   | pened    | 2016-0  |
| Create Normal Change<br>Create Emergency Chang | e | ned by   |         |
| Metrics Timeline                               |   | State    | Closed  |
| Follow on Live Feed<br>Show Live Feed          |   | : group  |         |
| Configure                                      | ⊳ | Form De  | esign   |
| Export                                         | ₽ | Form La  | yout    |
| View                                           | ₽ | Related  | Lists   |
| Create Favorite                                |   | All      |         |
| Copy URL                                       |   | Table    |         |
| Copy sys_id                                    |   | Security | / Rules |
| Show XML                                       |   | Busines  | s Rules |
| History                                        | • | Client S | cripts  |
| Reload form                                    |   | UI Polic | ies     |
|                                                |   | Data Po  | licies  |
|                                                |   | UI Actio | ns      |
|                                                |   |          |         |

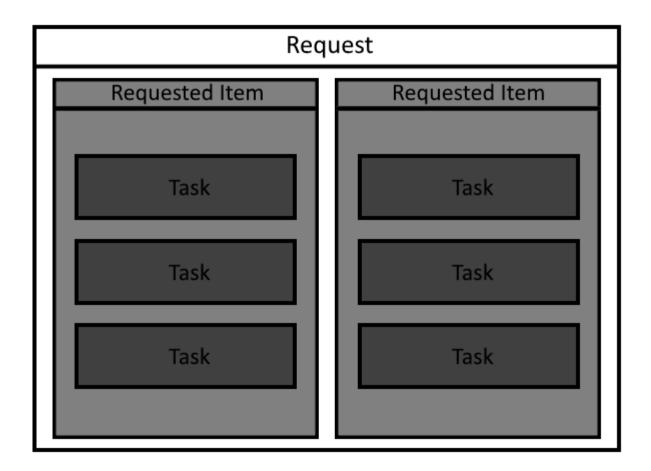

\* Reference

Reference qual condition

| user                        |                         |
|-----------------------------|-------------------------|
| Showing 1 through 15 of 15  |                         |
| User                        | imp_user                |
| User                        | sys_user                |
| User Criteria               | user_criteria           |
| User Entitlement            | alm_entitlement_user    |
| User Subscription           | sys_user_has_license    |
| User Preference             | sys_user_preference     |
| User Presence               | sys_user_presence       |
| User Role                   | sys_user_has_role       |
| User Session                | sys_user_session        |
| User Sets for subscriptions | license_has_user_set    |
| User Subscription Source    | sys_user_license_source |
| User Tag                    | label_user_m2m          |
| User Token                  | sys_user_token          |
| User Token Network          | sys_user_token_network  |
| Users Covered               | clm_m2m_contract_user   |

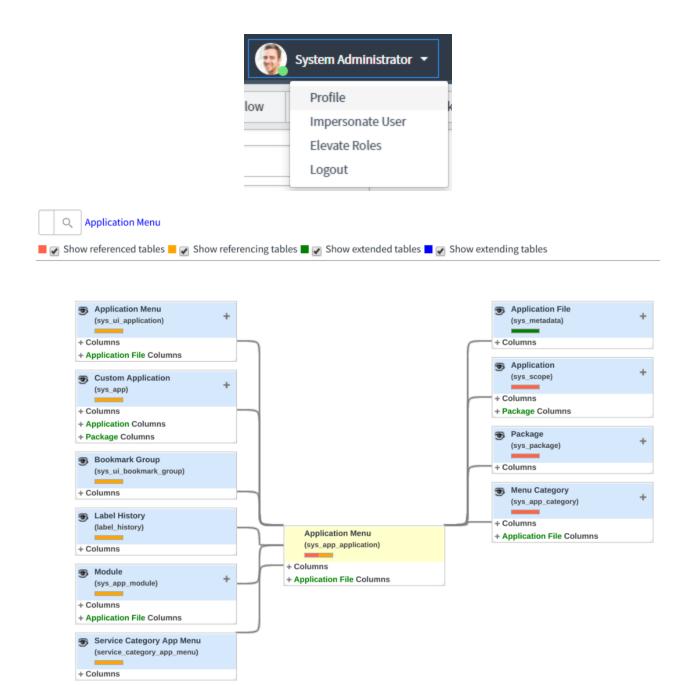

| Name       | Tasks Requested for User | Application                                                                                    | Global                 |
|------------|--------------------------|------------------------------------------------------------------------------------------------|------------------------|
| Advanced   |                          | Applies to table                                                                               | User [sys_user]        |
|            |                          | Queries from table                                                                             | Catalog Task [sc_task] |
| Query with |                          | 0, 🗸 🔺 🗵 🖉 ⊟ 🗞                                                                                 |                        |
|            | 2<br>3 var parentSid =   | <pre>y(current, parent) { parent.getValue('sys_id'); ('request.requested_for', parentSid</pre> | );                     |

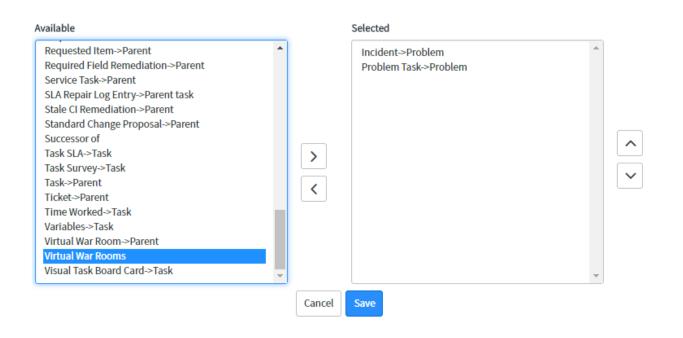

|           | Wher   | n to run   | Action      | s               |        |                                          |        |             |        |                                                                                                    |   |
|-----------|--------|------------|-------------|-----------------|--------|------------------------------------------|--------|-------------|--------|----------------------------------------------------------------------------------------------------|---|
|           |        |            |             |                 |        |                                          |        |             | Insert | <ul> <li>Image: A start of the start of the start of</li></ul> |   |
|           |        |            |             |                 |        |                                          |        |             | Update | ✓                                                                                                    |   |
|           | Filter | Conditio   | ons         | Add Filter Cor  | dition | Add "OR"                                 | Clause |             |        |                                                                                                    |   |
|           |        |            | 1           | /irtual war roo | om     |                                          | ▼      | changes     |        | •                                                                                                    |   |
|           | Role   | e conditio | ons         | /               |        |                                          |        |             |        |                                                                                                    |   |
|           | Subi   | mit        |             |                 |        |                                          |        |             |        |                                                                                                    |   |
|           |        |            |             |                 |        |                                          |        |             |        |                                                                                                    |   |
|           |        |            | *           | Reference       | virtu  | ual war roon                             | n      |             |        |                                                                                                    |   |
|           |        | Refere     | ence qual   | l condition     |        | <mark>ing 1 throug</mark><br>al War Room |        | al_war_room | Jise   |                                                                                                    |   |
|           |        |            |             |                 |        | <b>i</b>                                 |        |             |        |                                                                                                    |   |
|           |        |            |             |                 |        |                                          |        |             |        |                                                                                                    |   |
| Condition |        |            | b ab 🚍      |                 |        |                                          |        |             |        |                                                                                                    | > |
| Script    | 1 •    |            |             | Q ♥ ▲           |        | ll when async                            | */) {  |             |        |                                                                                                    |   |
|           | 4      | // Add     |             |                 |        |                                          |        |             |        |                                                                                                    |   |
|           | 5      | })(current | ;, previou: | s);             |        |                                          |        |             |        |                                                                                                    |   |
|           |        |            |             |                 |        |                                          |        |             |        |                                                                                                    |   |

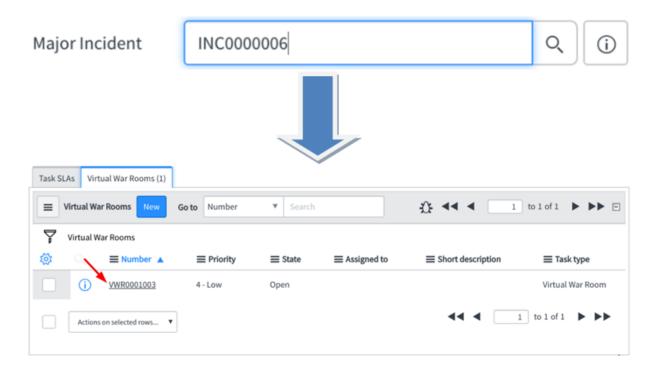

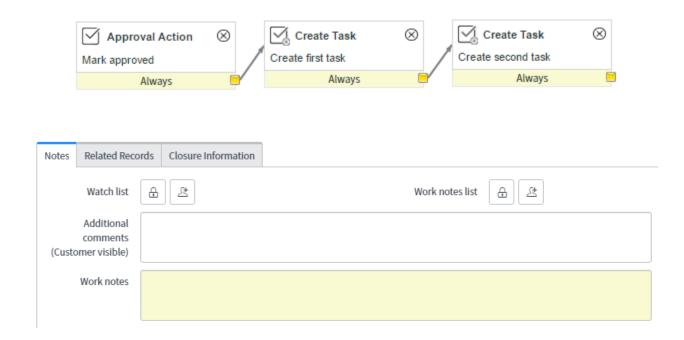

## **Chapter 5: Tasks and Workflows**

## Approvers

| Users    | E E | Groups | ₽ |
|----------|-----|--------|---|
| Advanced |     |        |   |

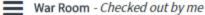

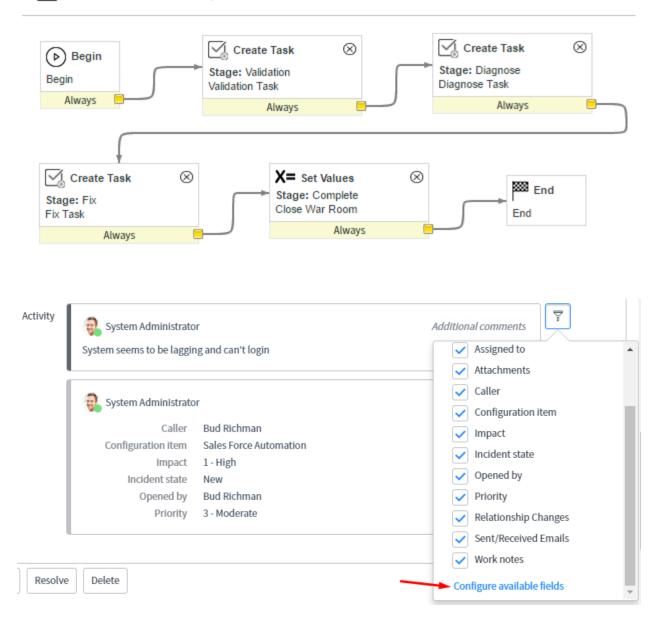

| <                                                                                                    | P     | ŧ | 000    | Update |   |
|----------------------------------------------------------------------------------------------------|-------|---|--------|--------|---|
| Task values from Values                                                                                                    | •     |   |        |        | * |
| Set values Short description   Hello World!                                                                                                    | ×     |   |        |        |   |
| choose field  value                                                                                                    |       |   |        |        |   |
| Schedule                                                                                                    |       |   | >      |        | ł |
| Script                                                                                                    |       |   | $\sim$ | ,      |   |
| Advanced                                                                                                    |       |   |        |        |   |
| Advanced Script 🔗 🖵 🖹 🧞 🍇 🔍 💌 🔺 🗵 🔗                                                                                                    | >     |   |        |        |   |
| <pre>1 // Set values for the task in this script. Use the variable 'task' when setting<br/>additional values.<br/>2 // Note: This script is run after the task values are set using the Fields, Templat<br/>Values you have specified.<br/>3 // For example:<br/>4 // task.short_description = current.short_description;</pre> | te or |   |        |        | • |
| 4                                                                                                    |       |   |        | ŀ      |   |

|        | ∦ Task type         | Change Request                       | change_request | ]       |
|--------|---------------------|--------------------------------------|----------------|---------|
|        | Priority            | 4 - Low                              |                |         |
|        | Wait for completion | $\checkmark$                         |                |         |
|        |                     |                                      |                |         |
| Begin  |                     |                                      |                |         |
| Begin  |                     | Create Task                          | $\otimes$      |         |
| Always | <b></b>             | Stage: Validation<br>Validation Task |                |         |
|        |                     | Always                               |                |         |
|        |                     |                                      |                |         |
|        |                     |                                      |                | End End |
|        |                     |                                      |                | End     |
|        |                     |                                      |                |         |
|        |                     |                                      |                |         |
|        | Workflows Co        | re                                   |                |         |
|        | Q example           |                                      | 1 (            |         |

| ∦ Name       | War Room                                  |                                                           |
|--------------|-------------------------------------------|-----------------------------------------------------------|
| $\ast$ Table | Virtual War Room [u_virtual_w 🔻           |                                                           |
| Description  | This workflow runs against the u_virtual_ | var_room table, and manages the virtual war room process. |

| Extends table |              |                        | م             |                 |           |
|---------------|--------------|------------------------|---------------|-----------------|-----------|
|               | <b>≡</b> Tal | bles New for text task |               |                 | Ċ         |
| cation Access | ∑ AI         | ll > Keywords=task     |               |                 |           |
|               | Q            | ≡ Label                | <b>≡</b> Name |                 |           |
| rch (entrut   |              | Service Task           | service_tas   | ;k              |           |
| for text      |              | <u>Task</u>            | task          |                 |           |
|               |              | Execution Plan Task    | sc_cat_iter   | n_delivery_task |           |
| olumn label   |              | Request                | sc_request    |                 | 3         |
| t a new row   |              | Change Request         | change_re     | quest           |           |
|               |              |                        |               |                 | 5 records |

### Wait for

|   | An approval from each group             |
|---|-----------------------------------------|
| 1 | An approval from each group             |
| ſ | An approval from any group              |
|   | An approval from everyone in all groups |
|   | The first response from each group      |
|   | The first response from any group       |
| - | Condition based on script               |

| –Ç If                 | $\otimes$ |
|-----------------------|-----------|
| If priority is 1 or 2 |           |
| Yes                   | -         |
| No                    |           |

| Name                      | If priority is 1 or 2 |                                          |            |
|---------------------------|-----------------------|------------------------------------------|------------|
| Stage ?                   |                       | 0                                        |            |
| Conditions                |                       |                                          | $\sim$     |
| Condition                 | Add Filter Condition  | Add "OR" Clause                          |            |
|                           | Priority              | ▼ is ▼ 1-Critical ▼                      | AND OR     |
|                           | or Priority           | V is V 2-High V                          | ×          |
| Advanced                  |                       |                                          |            |
| Approval<br>Mark approved |                       | Create Task<br>Create first task         |            |
| Alw                       | ays _                 | Create Task ⊗ Both tasks comp            | ⊗<br>leted |
|                           |                       | Create simultaneous task                 |            |
|                           |                       | Always Incom                             |            |
|                           |                       |                                          |            |
|                           | ⊁ Туре                | journal Q                                |            |
|                           | umn name              | Journal<br>Journal Input<br>Journal List |            |

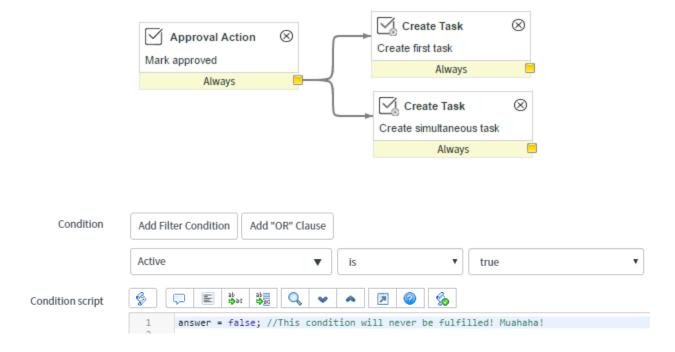

| Welcon | ne 🏿 🕫 War Room     |
|--------|---------------------|
|        | ew Workflow         |
| O      | pen Existing        |
| Co     | ору                 |
| Ρι     | ublish              |
| De     | elete               |
| Ec     | dit Inputs          |
| Ec     | dit Stages          |
| Se     | et Inactive         |
| Ex     | pand Transitions    |
| St     | art Workflow        |
| Va     | alidate Workflow    |
| Pr     | roperties           |
| W      | orkflow Canvas Help |

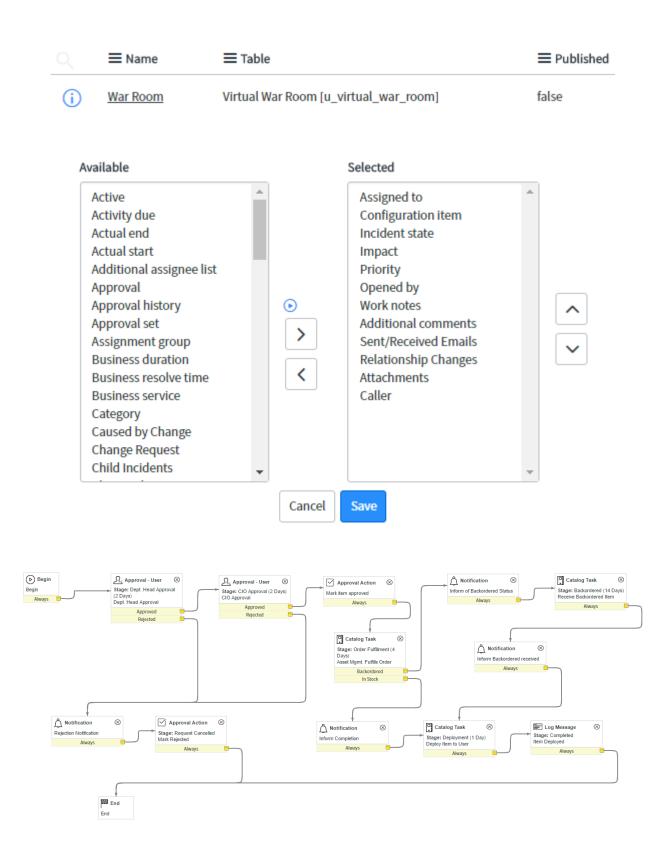

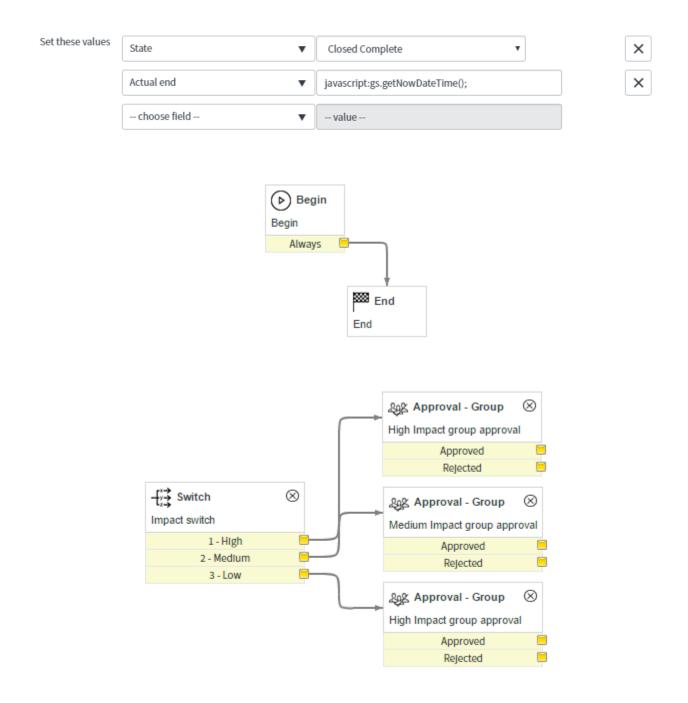

Interceptor

### Task

<

What type of Task would you like to create?

Catalog Task **Change Request** Change\_request Chat\_queue\_entry Follow On Task Group approval IMAC Incident **KB** Submission **Orphan CI Remediation** Private Task Problem **Reclassification Task Recommended Field Remediation Reconcile Duplicate Task** Request Request new Knowledge Base **Requested Item Required Field Remediation** Service\_task Stale CI Remediation Standard Change Proposal Ticket

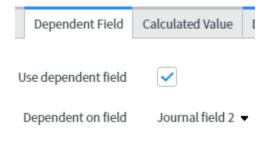

| ▼ 📑 Core Activities   |  |  |  |  |  |
|-----------------------|--|--|--|--|--|
| ▼ 📑 Approvals         |  |  |  |  |  |
| 。 象上 Approval - Group |  |  |  |  |  |
| Approval - User       |  |  |  |  |  |

Activity Properties: Create Task 🕐

| <      Workflow Validation | Activity<br>Task [Diagrammer view] 4                           | Ø | ŧ | ooo Update |
|----------------------------|----------------------------------------------------------------|---|---|------------|
|                            |                                                                |   |   |            |
| Name                       | Validation Task                                                |   |   |            |
| Stage (?)                  | Validation                                                     | Q | 0 | ]          |
| Basics                     |                                                                |   |   | $\sim$     |
| * Task type                | War Room Task [u_war_room_task]                                | • |   |            |
| Priority                   | 1 - Critical                                                   | • |   |            |
| Wait for completion        |                                                                |   |   |            |
| Populate tas               | k variables                                                    |   |   | $\sim$     |
| Task values from           | Values                                                         | • |   |            |
| Set values                 | Short description  Validate Major Incident Priority and Impact | < |   |            |
|                            | choose field                                                   |   |   |            |

| Advanced |                                                                                                    |   |
|----------|----------------------------------------------------------------------------------------------------|---|
| Script   |                                                                                                    | > |
|          | <pre>//IThis script needs to set answer to 'yes' or 'no' to indicate the state of the<br/>activity.</pre> |   |
|          | <pre>//2 //3For example,</pre>                                                                            |   |
|          | <pre>//4 //5 answer = ifScript();</pre>                                                                   |   |
|          | <pre>//6 //7 function ifScript() {</pre>                                                                  |   |
|          | <pre>//8 if (condition is true) { //9 return 'yes'; //0 return 'yes';</pre>                               |   |
|          | /A0 }<br>/A1 return 'no';                                                                                 |   |
|          | ////2 }                                                                                                   |   |

|         |          | Stages [Auto-ordered stages view] New Go to | Name V Search | <b>£                                    </b> |
|---------|----------|---------------------------------------------|---------------|----------------------------------------------|
| ₹<br>\$ | All>Worl | kflow version = Example Workflow<br>≡ Name  |               | ≡ Value                                      |
|         |          | Search                                      | Search        | Search                                       |
|         | i        | Request Approved                            | 0 Seconds     | request_approved                             |
|         | i        | Waiting for Approval                        | 1 Day         | waiting_for_approval                         |
|         | i        | Fulfillment                                 | 1 Day         | fulfillment                                  |
|         | i        | Delivery                                    | 2 Days        | delivery                                     |
|         | í        | Request Cancelled                           | 0 Seconds     | Request Cancelled                            |
|         | í        | Completed                                   | 0 Seconds     | complete                                     |

| og Workflow<br>Contract Approval |
|----------------------------------|
| Always                           |

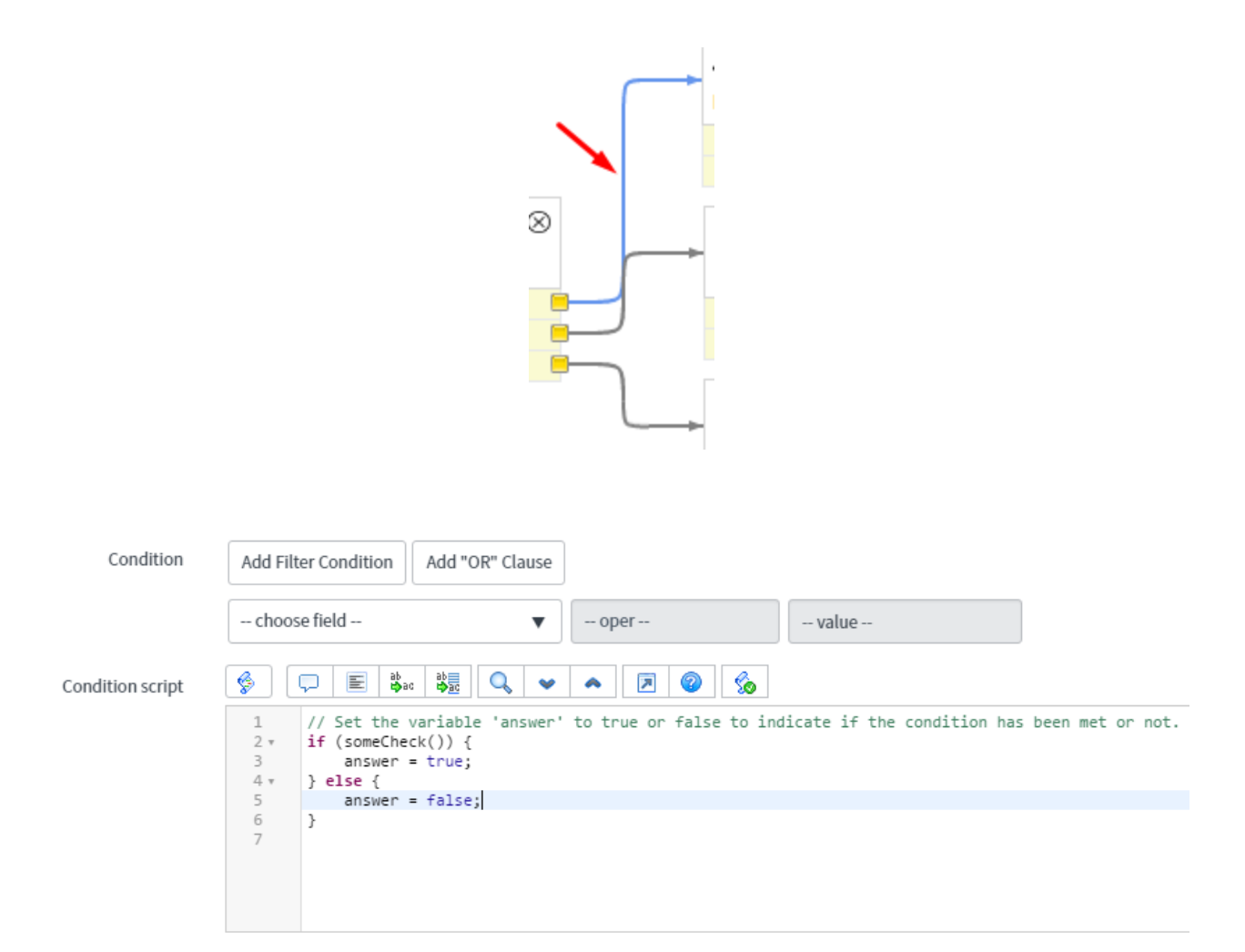

| Workflow            | Contract Approval |
|---------------------|-------------------|
| Stage               |                   |
| Map return value to | returnedApproval  |

### Chapter 6: UI and Data Policies

| < E Catalog U<br>New reco                        | I <b>I Policy</b><br>rd                               |                            | h              | Submit          |
|--------------------------------------------------|-------------------------------------------------------|----------------------------|----------------|-----------------|
| Applies to<br>Catalog item   Short   description | A Catalog Item  Q                                     | Active                     |                |                 |
| C Data Po<br>Major in                            | l <b>icy</b><br>cident field read-only when populated |                            | ۰۰۰ الله من ال | Jpdate Delete 🕇 |
| * Table                                          | Virtual War Room [u_virtual 🔻                         | Application                | Global         | (j)             |
| Inherit                                          |                                                       | Apply to import<br>sets    | $\checkmark$   |                 |
| Reverse if false                                 | $\checkmark$                                          | Apply to SOAP              |                |                 |
| Active                                           |                                                       | Use as UI Policy on client |                |                 |
| Short description                                | Major incident field read-only when                   | populated                  |                |                 |
| Description                                      |                                                       |                            |                |                 |
| Conditions                                       | Add Filter Condition Add "OR" (                       | Clause                     |                |                 |
|                                                  | Major incident                                        | ▼ is not empty ▼           | AND OR X       |                 |
| Update Delete                                    | •                                                     |                            |                |                 |

| Vir  | tual War R | ooms (Virt    | ual War Rooms) New for t | ext V Search   | Grid Split     |
|------|------------|---------------|--------------------------|----------------|----------------|
| T AI | II         | (             | Configure                |                | ×              |
|      | Q          | E Nur         | All                      | Business Rules | Client Scripts |
|      | i          | WAR000        | Data Policies            | Dictionary     | Notifications  |
|      | (j)        | <u>WAR00(</u> | Security Rules           | Table          | UI Actions     |
|      | í          | WAR000        | UI Policies              | Workflows      | 20             |
|      | i          | <u>WAR00(</u> |                          |                |                |

| C Data Policy<br>Major incident field read-only when populated |                                          |                         |     |      | ŧ | 000 | Update | Delete | $\uparrow$ | <b>1</b> |
|----------------------------------------------------------------|------------------------------------------|-------------------------|-----|------|---|-----|--------|--------|------------|----------|
| New Data Policy cre                                            | ated from UI Policy                      |                         |     |      |   |     |        |        | ×          |          |
| * Table                                                        | Virtual War Room [u_virtual 🔻            | Application             | GI  | obal |   |     |        | Ū      |            |          |
| Inherit                                                        |                                          | Apply to import<br>sets | _   |      |   |     |        |        |            |          |
| Reverse if false                                               | $\checkmark$                             | Apply to SOAP           | _   |      |   |     |        |        |            |          |
| Active                                                         | $\checkmark$                             | Use as UI Policy on     |     |      |   |     |        |        |            |          |
|                                                                |                                          | client                  |     |      |   |     |        |        |            | - 1      |
| Short description                                              | Major incident field read-only when popu | lated                   |     |      |   |     |        |        |            |          |
| Description                                                    |                                          |                         |     |      |   |     |        |        |            |          |
|                                                                |                                          |                         |     |      |   |     |        |        |            |          |
| Conditions                                                     | Add Filter Condition Add "OR" Clause     |                         |     |      |   |     |        |        |            | 1        |
|                                                                | Major incident 🔹                         | is not empty 🔻          | AND | OR   |   | <   |        |        |            |          |
| Update Delete                                                  | ]                                        |                         |     |      |   |     |        |        |            |          |
| Related Links<br>Convert this to UI Polic                      | У                                        |                         |     |      |   |     |        |        |            |          |

There are multiple UI Policies with the same Order for this field - their run order is not predictable: Example UI Policy 2, Example UI Policy 1

X

| Sys     | stem Administrator 🔒 👻      |
|---------|-----------------------------|
| Ø       | Profile<br>Impersonate User |
|         | Elevate Roles               |
| tion Le | Logout                      |
| Global  |                             |
| View    | Q                           |

| <b>≡</b> State ▲ <b>≡</b> Blocked | $\equiv$ Parent $\equiv$ Pr |
|-----------------------------------|-----------------------------|
| Sort (a to z)                     |                             |
| Sort (z to a)                     |                             |
| Show Visual Task Board            |                             |
| Ungroup                           |                             |
| Group By Short description        |                             |
| Bar Chart                         |                             |
| Pie Chart                         |                             |
| Configure                         | List Layout                 |
| Import                            | List Calculations           |
| Export 🕨                          | List Control                |
| Update Selected                   | All                         |
| Update All                        | Table                       |
| <b>Create Application Files</b>   | Security Rules              |
| Import XML                        | Business Rules              |
| Show XML                          | Workflows                   |
|                                   | Client Scripts              |
|                                   | UI Policies                 |
|                                   | Data Policies               |
|                                   | UI Actions                  |
|                                   | Notifications               |
|                                   | Dictionary                  |
|                                   |                             |

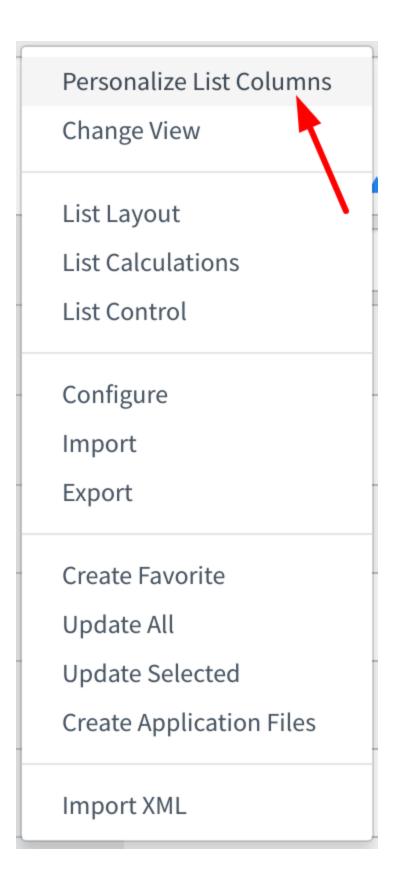

| $\bigcirc$ $\equiv$ Field | name                        | Mandatory                 | ≡vi                | sible         | Read only   |
|---------------------------|-----------------------------|---------------------------|--------------------|---------------|-------------|
| i • assign                | ned to                      | True                      | Leave              | e alone       | Leave alone |
|                           | ns New Search for tex       | t 🔻 Search                |                    |               | <b>£</b> ⊡  |
| UI policy = tes           | at policy                   |                           |                    |               |             |
| <b>袋</b> Q                | ■ Field name                | Mandatory                 | <b>≡</b> Visible   | <b>≡</b> Read | only        |
|                           |                             | No records to             | display            |               |             |
|                           |                             |                           |                    |               |             |
|                           | [Advanced view*]            |                           |                    | Ø             | Submit      |
| Table                     | Virtual War Room [u_virtual | . 🔻                       | Application Global |               |             |
|                           |                             |                           | Active 🗸           |               |             |
| ★ Short<br>description    |                             |                           |                    |               |             |
| Order                     |                             |                           |                    | 100           |             |
| When to Apply So          | cript                       |                           |                    |               |             |
| Conditions                | Add Filter Condition Add    | l "OR" Clause             |                    |               |             |
|                           | choose field                | <ul> <li> oper</li> </ul> | value              |               |             |
| Global                    | $\checkmark$                |                           | On load 🗸          |               |             |
| Reverse if false          | $\checkmark$                |                           | Inherit            |               |             |
| Submit                    |                             |                           |                    |               |             |
| Related Links             |                             |                           |                    |               |             |

| < = u_virtual   |                                                                            |                           |                                                          |               |                 |
|-----------------|----------------------------------------------------------------------------|---------------------------|----------------------------------------------------------|---------------|-----------------|
| Туре            | record                                                                     |                           | Application Global                                       |               | $\bigcirc$      |
| st Operation    | write                                                                      | • (i)                     | Active 🗸                                                 |               |                 |
| Admin overrides |                                                                            |                           | Advanced                                                 |               |                 |
| Name 🕨          | Virtual War Room [u_virtual_wa                                             | ir_room] 🔹                | *                                                        |               | •               |
| Description     |                                                                            |                           |                                                          |               |                 |
| Definition      |                                                                            |                           |                                                          |               | ~               |
| Requires role   |                                                                            |                           |                                                          | <b>44 4</b> 1 | to 1 of 1 🕨 🍽 🖻 |
|                 | tole                                                                       |                           |                                                          |               |                 |
| X (i) admin     | <u>n</u>                                                                   |                           |                                                          |               |                 |
|                 |                                                                            |                           |                                                          |               |                 |
|                 | rt a new row<br>2 records match condition &<br>Add Filter Condition Add "C | DR" Clause                |                                                          |               |                 |
|                 | 2 records match condition 8                                                | OR" Clause<br>▼ is one of | ▼ Pending<br>Open<br>Work in Progress<br>Closed Complete |               | AND OR X        |
|                 | 2 records match condition &<br>Add Filter Condition Add "C                 |                           | Open<br>Work in Progress                                 |               | AND OR X        |
| Condition       | 2 records match condition &<br>Add Filter Condition Add "C                 | ▼ is one of               | Open<br>Work in Progress                                 |               | AND OR X        |
| Condition       | 2 records match condition &<br>Add Filter Condition Add "C                 | ▼ is one of               | Open<br>Work in Progress<br>Closed Complete              |               | AND OR X        |
| Condition       | 2 records match condition &<br>Add Filter Condition Add "C                 | v is one of               | Open<br>Work in Progress<br>Closed Complete              |               | AND OR X        |

### Chapter 7: User Administration and Security

| * N   | ame 🕨     | Incident [incident]                                                             |   |
|-------|-----------|---------------------------------------------------------------------------------|---|
| Defin | ition     |                                                                                 | ~ |
| Requ  | ires role | << < 1 tolof1 >>>                                                               | - |
| ক্ট   | =         | Role                                                                            |   |
| ×     | i ad      | lin                                                                             |   |
| +     | In        | ert a new row                                                                   |   |
|       | Condition | 2 records match condition          Add Filter Condition         Add "OR" Clause |   |
|       |           | State    is one of   Pending  Open  Work in Progress  Closed Complete           |   |
|       | Script    |                                                                                 |   |
|       |           |                                                                                 |   |

| choose field 🔻                                                                                                    | oper     | ▼ value   |
|----------------------------------------------------------------------------------------------------|----------|-----------|
| ollection                                                                                                    | Roles Li | st        |
| Q.                                                                                                    | CAB App  | proval    |
| activity_admin<br>activity_creator<br>admin<br>agent_admin<br>api_analytics_read<br>approval_admin<br>approver_user<br>assessment_admin<br>asset<br>assignment_rule_admin<br>bsm_legacy<br>bsm_legacy_admin<br>business_rule_admin<br>catalog<br>catalog_admin<br>catalog_lookup_admin | change   | e_manager |

| K Notification [Advanced view | w]                                                                  |                                                                                                    | ∅ ∿ ‡ ∞ | Update Preview Notification Delete |
|-------------------------------|---------------------------------------------------------------------|----------------------------------------------------------------------------------------------------|---------|------------------------------------|
| Name<br>Table                 | Alert assignee on notes update Virtual War Room [u_virtual_war_ro ▼ | Type<br>Active                                                                                                    | EMAIL   | <b></b>                            |
| Description                   |                                                                     |                                                                                                    |         |                                    |
| When to send Who wil          | receive What it will contain                                        |                                                                                                    |         |                                    |
| Send when                     | Record inserted or updated                                          | Weight                                                                                                    |         | 0                                  |
| Inserted                      |                                                                     | Updated                                                                                                    |         |                                    |
| Conditions                    | Add Filter Condition Add "OR" Clause                                |                                                                                                    |         |                                    |
|                               | choose field 🔻                                                      | oper value                                                                                                    |         |                                    |
| Advanced condition            |                                                                     | <ul> <li>&gt;</li> <li>&gt;</li> <li>&gt;&lt;</li></ul> |         |                                    |
| Update Preview Not            | ification Delete                                                    |                                                                                                    |         |                                    |
| 4                             |                                                                     |                                                                                                    |         | ►                                  |

| System Settings |                            | Switch to UI15                |
|-----------------|----------------------------|-------------------------------|
| ঠ্টুয় General  | Accessibility enabled      |                               |
| La Thoma        | Compact the user interface |                               |
| 🖎 Theme         | Compact list date/time     |                               |
|                 | Home                       | <ul> <li>Homepages</li> </ul> |
| E Lists         |                            | Dashboards                    |
|                 | Date/Time                  | Calendar                      |
| E Forms         |                            | Time Ago                      |
| ↑ Notifications |                            | <ul> <li>Both</li> </ul>      |
|                 | Time zone                  | America/Los_Angeles           |
| > Developer     | Printer friendly version   |                               |

# Condition |current.source.isNil() && gs.hasRole('admin')

#### Available

| Virtual War Room fields<br>.Assigned to>User fields | <b>^</b> |
|-----------------------------------------------------|----------|
| Active                                              |          |
| Building [+]                                        |          |
| Business phone                                      |          |
| Calendar integration                                |          |
| City                                                |          |
| Class                                               |          |
| Company [+]                                         | -        |

| 0        | System Administrator 🔻 |
|----------|------------------------|
|          | Profile                |
|          | Impersonate User       |
| pexample | Elevate Roles 🚽        |
| _        | Logout                 |

Roles (1) Group Members (5) Groups Skills Locations Covered Covered by Dispatch Groups Assignment Groups Covered

|                    | Roles                | dit Go to Created 🔻 Search             |                | £ 44 | ▲ 1 to 1 of 1 ► ►► Ξ |
|--------------------|----------------------|----------------------------------------|----------------|------|----------------------|
| $\bigtriangledown$ | Group = CAB Approval |                                        |                |      |                      |
| <u>کې</u>          | Q                    | $\equiv$ Created                       | ≡ Role         |      | ≡ Inherits           |
|                    | í                    | <u>2016-11-12 22:24:54</u><br>just now | change manager |      | true                 |
|                    | Action               | ns on selected rows                    |                | 44   | ◀ 1 to 1 of 1 ► ►►   |

| System Plu | gins (Plugins) for text V Search     | Grid Split |                            | Ċ                       |  |
|------------|--------------------------------------|------------|----------------------------|-------------------------|--|
| All > Nar  | All > Name starts with high security |            |                            |                         |  |
| <b>Q</b>   | <b>≡</b> Name ▲                      | E Version  | ≡ Status                   | ≡ ID                    |  |
|            | high security                        | Search     | Search                     | Search                  |  |
| <b>i</b>   | High Security Settings               | 1.0.0      | <ul> <li>Active</li> </ul> | com.glide.high_security |  |

| Impersonate User      | × |
|-----------------------|---|
| Search for user       | ▼ |
| Recent Impersonations |   |
| Abel Tuter            |   |
| Adela Cervantsz       |   |
| test user             |   |
|                       |   |

| Impersonate User      | × |
|-----------------------|---|
| Search for user       | ▼ |
| Recent Impersonations |   |
| System Administrator  |   |
| Abel Tuter            |   |
| Adela Cervantsz       |   |
| test user             |   |
|                       |   |

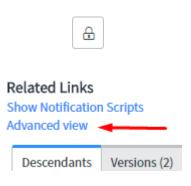

|           | Туре               | Email         |                                          | <b>v</b>      |
|-----------|--------------------|---------------|------------------------------------------|---------------|
|           | dress              | Email         |                                          |               |
|           | uress              | Push          |                                          |               |
|           |                    | SMS           |                                          |               |
|           |                    | Voice         |                                          |               |
|           |                    |               |                                          |               |
|           |                    |               |                                          |               |
| Send when | Record inserted or | updated 🔻     | Weight                                   | 0             |
| Inserted  |                    |               | Updated                                  |               |
|           |                    |               |                                          |               |
|           |                    |               |                                          |               |
|           | Users              |               |                                          |               |
|           | Beth Anglin        |               |                                          |               |
|           |                    |               |                                          | in disabled   |
|           | exclu              | ded recipient | ts because user's "Notification" setting | g is disabled |
|           |                    |               |                                          |               |

# **Requires** role

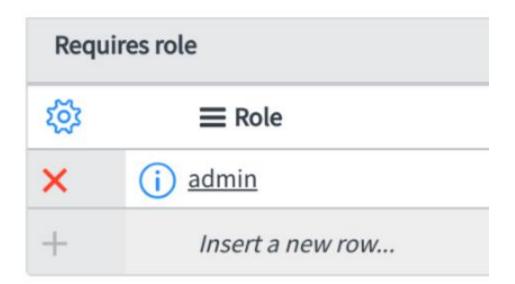

### System Security

Access Control (ACL)

**IP Address Access Control** 

Objects

Operations

**Protocol Profiles** 

**High Security Settings** 

Users and Groups

| Carol Coughli                                                                            | 'n                      |            |                    |                                     | Update Delete 🛧 🦊 |
|------------------------------------------------------------------------------------------|-------------------------|------------|--------------------|-------------------------------------|-------------------|
| User ID                                                                                  | carol.coughlin          |            | Email              | carol.coughlin@example.com          |                   |
| First name                                                                               | Carol                   |            | Notification       | Disable <b>v</b>                    |                   |
| Last name                                                                                | Coughlin                | Caler      | ndar integration   | None 🔻                              |                   |
| Title                                                                                    |                         | $\bigcirc$ | Time zone          | System (America/Los_Angeles)        |                   |
| Department                                                                               | Sales Q                 | (i)        | Business phone     |                                     |                   |
| Password                                                                                 |                         |            | Mobile phone       |                                     |                   |
| Password needs reset                                                                     |                         |            | Photo              | Click to add                        |                   |
| Locked out                                                                               |                         | Geol       | ocation tracked    |                                     |                   |
| Active                                                                                   | $\checkmark$            |            | Location           | 322 West 52nd Street, New York,NY Q | (i)               |
| Web service access only                                                                  |                         |            |                    |                                     |                   |
| Internal Integration<br>User                                                             |                         |            |                    |                                     |                   |
| Date format                                                                              | System (yyyy-MM-dd)     |            |                    | ¥                                   |                   |
| Update Delete                                                                            |                         |            |                    |                                     |                   |
| Related Links<br>Notification Preferences<br>View Subscriptions<br>Roles (14) Groups (1) | Delegates Subscriptions |            |                    |                                     |                   |
| Roles Edit                                                                               | Go to Role    Search    |            |                    | - C: • • • • 1 to 1                 | 14 of 14 🕨 🕨 🖻    |
| User = Carol Co                                                                          | ughlin                  |            |                    |                                     |                   |
|                                                                                          | ble                     | ≡ State    | $\equiv$ Inherited | ■ Inheritance Count                 |                   |
| i task                                                                                   | activity writer         | Active     | true               |                                     | 3                 |
| i wm                                                                                     | basic                   | Active     | true               |                                     | 2                 |

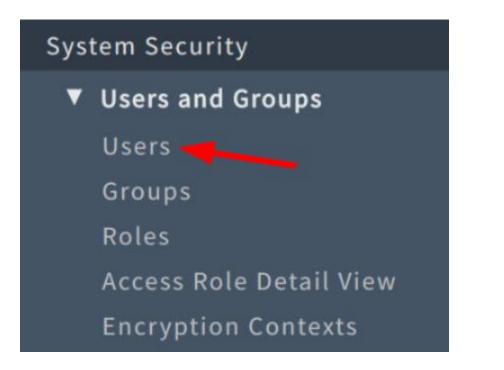

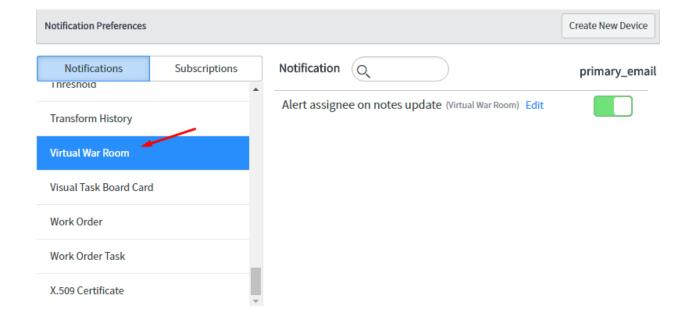

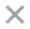

### Preview records for this breakdown source

| Event Creator                       |        |        |     | Preview Record |   |            |
|-------------------------------------|--------|--------|-----|----------------|---|------------|
| System Administrator                | Q      | (j)    |     | WAR0001004     | Q | i          |
| Users                               |        |        |     |                |   |            |
| Beth Anglin                         |        |        |     |                |   |            |
| Subject                             |        |        |     |                |   |            |
| Work notes updated on Virtual War F | loom \ | WAR00  | 010 | 04             |   |            |
| Body                                |        |        |     |                |   |            |
| Virtual War Room WAR0001004 has r   | eceive | ed new | Wo  | rk notes.      |   |            |
| Work notes:                         |        |        |     |                |   |            |
| 2016-11-17 01:17:17 PST - System Ad | minis  | trator |     |                |   | Work notes |
| example work note                   |        |        |     |                |   |            |
| 2016-11-17 01:17:10 PST - System Ad | minis  | trator |     |                |   | Work notes |
| test2                               |        |        |     |                |   |            |
| 2016-09-13 21:49:21 PDT - System Ad | lminis | trator |     |                |   | Work notes |
| test                                |        |        |     |                |   |            |

### Users

Beth Anglin

excluded recipients because user's "Notification" setting is disabled

# **Chapter 8: Introduction to Scripting**

| Script | <b>%</b>                            |                                                                                                    |
|--------|-------------------------------------|----------------------------------------------------------------------------------------------------|
|        | 1<br>2 *<br>3<br>4 *<br>5<br>6<br>7 | <pre>var answer;<br/>if (gs.hasRole('itil')    gs.hasRole('admin')) {<br/>answer = true;<br/>} else {<br/>answer = false;<br/>}</pre> |
|        | 8                                   | return answer;                                                                                                    |

| K Business Ru<br>Maintain 1:1                                                                                                    | le<br>relationship with Incident                                                                       |  |  |  |  |  |  |  |  |
|----------------------------------------------------------------------------------------------------|----------------------------------------------------------------------------------------------------|--|--|--|--|--|--|--|--|
| Name<br>Table                                                                                                    | Maintain 1:1 relationship with Incident     Applicat       Virtual War Room [u_virtual_war_r ▼     Act |  |  |  |  |  |  |  |  |
| When to run Actions                                                                                                    | Advanced  When to run Actions Advanced                                                                 |  |  |  |  |  |  |  |  |
| Condition                                                                                                    |                                                                                                    |  |  |  |  |  |  |  |  |
| Script (function executeRule(current, previous /*null when async*/) {     var newIncident = current.u_major_incident.getRefRecord();     var oldIncident = previous.u_major_incident.getRefRecord();     newIncident.setValue('u_war_room', current.getValue('sys_id'));     oldIncident.update();     oldIncident.update();     ))(current, previous); |                                                                                                    |  |  |  |  |  |  |  |  |
| Update Delete                                                                                                    |                                                                                                    |  |  |  |  |  |  |  |  |

| < E Client Script<br>(BP) Hide Choice - Closed |                                                                                                    |                                                                    |        |
|------------------------------------------------|----------------------------------------------------------------------------------------------------|--------------------------------------------------------------------|--------|
| Name                                           | (BP) Hide Choice - Closed                                                                                                    | Application                                                        | Global |
| Table                                          | Incident [incident]                                                                                                    | Active                                                             |        |
| UI Type                                        | Both v                                                                                                    | Inherited                                                          |        |
| Туре                                           | onLoad v                                                                                                    | Global                                                             |        |
|                                                |                                                                                                    |                                                                    |        |
| Description                                    |                                                                                                    |                                                                    |        |
|                                                |                                                                                                    |                                                                    |        |
| Messages                                       |                                                                                                    |                                                                    |        |
|                                                |                                                                                                    |                                                                    |        |
| Script                                         |                                                                                                    |                                                                    |        |
|                                                | <pre>1 // Hide "Closed" Incident st 2 3 * function onLoad() { 4 if (g_user.hasRole('itil) 5 return; 6 7 if (g_form.getValue('inc: 8 g_form.removeOption('; 9 if (g_form.getValue('itil 10 g_form.removeOption('; 11 } 12</pre> | <pre>ident_state') != '7') incident_state', 7); te') != '7')</pre> |        |

| = Ir     | ncidents                                                               | New Go to       | Updated                           | ▼ Search                                        |                                       |              |                      |  |  |  |  |
|----------|------------------------------------------------------------------------|-----------------|-----------------------------------|-------------------------------------------------|---------------------------------------|--------------|----------------------|--|--|--|--|
| <b>₽</b> | All > Caller = System Administrator                                    |                 |                                   |                                                 |                                       |              |                      |  |  |  |  |
| Run      | Run Save   AND OR Add Sort 🗞                                           |                 |                                   |                                                 |                                       |              |                      |  |  |  |  |
| Caller   | Caller     ▼     javascript:gs.getUserID();     Q     AND     OR     X |                 |                                   |                                                 |                                       |              |                      |  |  |  |  |
|          | Run                                                                    |                 |                                   |                                                 |                                       |              |                      |  |  |  |  |
| হট্ট     | Q                                                                      | $\equiv$ Number | $\equiv$ Opened                   | $\equiv$ Short description                      | $\equiv$ Caller                       | ■ Priority   | $\equiv$ Assigned to |  |  |  |  |
|          |                                                                        | Search          | Search                            | Search                                          | Search                                | Search       | Search               |  |  |  |  |
|          | i                                                                      | INC0000031      | 2016-05-14<br>17:18:03<br>7mo ago | When can we get off<br>Remedy? UI is killing us | <u>System</u><br><u>Administrator</u> | 1 - Critical | David Loo            |  |  |  |  |
|          |                                                                        |                 |                                   |                                                 |                                       |              |                      |  |  |  |  |

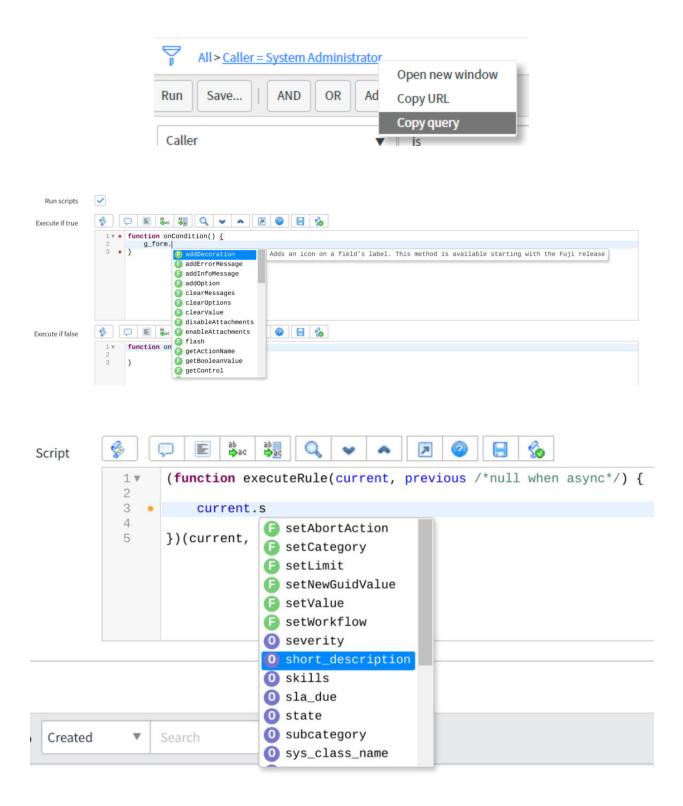

| Script | <b>§</b> |                                                                                                    | > |
|--------|----------|----------------------------------------------------------------------------------------------------|---|
|        | 1▼<br>2  | <pre>(function executeRule(current, previous /*null when async*/) {</pre>                                                                                      |   |
|        | 3 •      | <pre>current.setValue('short_description', 'shortDescVal");</pre>                                                                                              |   |
|        | 4 •      |                                                                                                    |   |
|        | 5 •      | <pre>})(current, previous);</pre>                                                                                                    |   |
|        |          |                                                                                                    |   |
|        |          |                                                                                                    |   |
|        |          |                                                                                                    |   |
|        |          |                                                                                                    |   |
|        |          |                                                                                                    |   |
|        | Could no | ot save record because of a compile error: JavaScript parse error at line (3) column (55) problem = unterminated string literal ( <refname>; line 3)</refname> |   |

| 1 🔻      | (function executeRule(current, previous /*null when async*/) { | 🛨 🛅 Fields               |
|----------|----------------------------------------------------------------|--------------------------|
| 2        |                                                                | GlideRecord              |
| 3        | <pre>var a = beginningOfYesterday();</pre>                     |                          |
| 4        | <pre>})(current, previous);</pre>                              | 🗄 🚞 Glide Element        |
| 6        | s)(current, previous),                                         | 🛨 🛅 System               |
| 7        |                                                                | 🛨 🚞 System Date/Time     |
| 8        |                                                                | System Logging           |
| 9<br>10  |                                                                | • debug                  |
| 11       |                                                                | • error                  |
| 12       |                                                                |                          |
| 13       |                                                                | <ul> <li>info</li> </ul> |
| 14       |                                                                | isDebugging              |
| 15       |                                                                | log                      |
| 16       |                                                                | logError                 |
| 17       |                                                                | logWarning               |
| 18       |                                                                |                          |
| 19<br>20 |                                                                | • warn                   |
| 20       |                                                                | 🛨 🛅 Glide Aggregate      |

| Script | <b>§</b>                                                                       |   | ab |                                                                                                    | 7      | ?   |    | 6 |  |        |            |   |                                                                                                    |
|--------|--------------------------------------------------------------------------------|---|----|----------------------------------------------------------------------------------------------------|--------|-----|----|---|--|--------|------------|---|----------------------------------------------------------------------------------------------------|
|        | 2<br>3<br>4<br>5                                                               | • | g  | <pre>executeRule(current,<br/>r = new GlideRecord('i<br/>addActiveQuery<br/>addEncodedQuery</pre>                                                               | nciden | nt' | ); |   |  | querie | s that may | + | GideRecord<br>GideRecord<br>GideElement<br>System<br>e been set e∕Time                                             |
|        | 8<br>9<br>10<br>11<br>12<br>13<br>14<br>15<br>16<br>17<br>18<br>19<br>20<br>21 |   |    | addJoinQuery<br>addNotNullQuery<br>addNullQuery<br>addQuery<br>autoSysFields<br>canCreate<br>canDelete<br>canRead<br>canWrite<br>chooseWindow<br>deleteMultiple |        |     |    |   |  |        |            |   | System Logging<br>debug<br>error<br>info<br>isDebugging<br>log<br>logError<br>logWarning<br>warn<br>GlideAggregate |

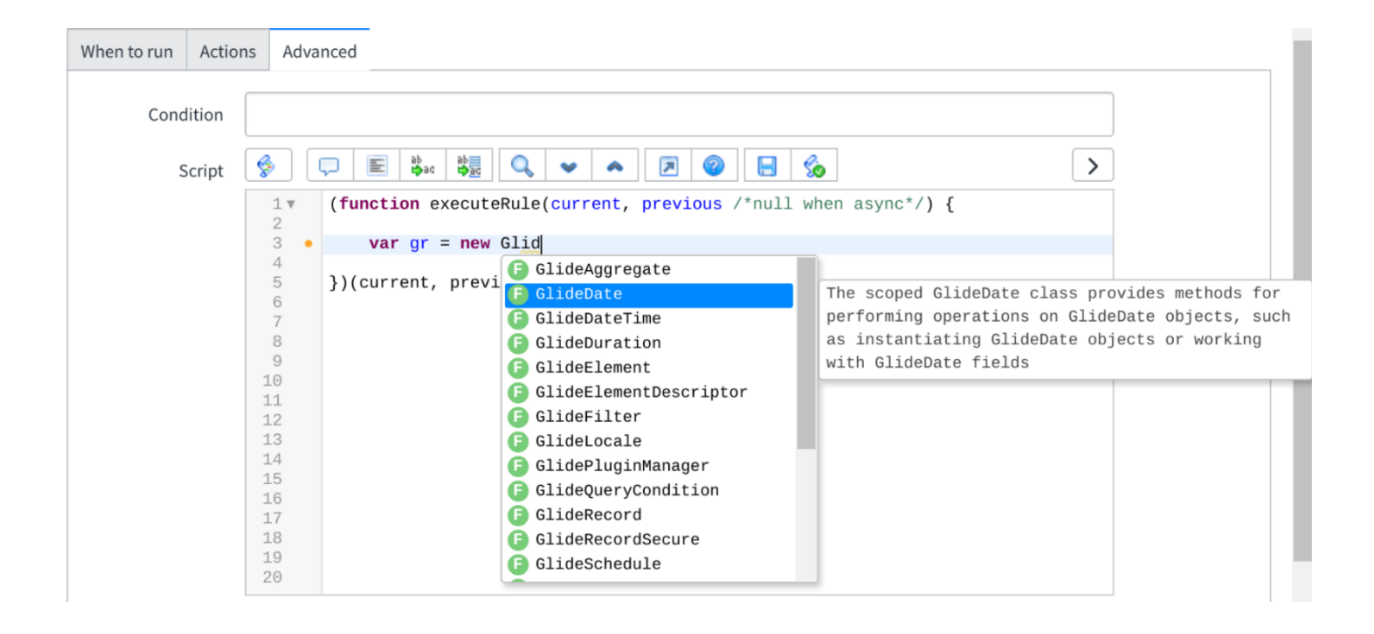

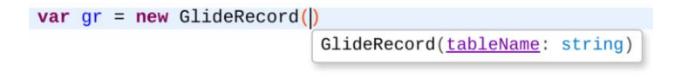

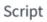

| <b>§</b> |                |
|----------|----------------|
| 1 🔻      | /**            |
| 2        |                |
| 3        | * Description: |
| 5        | * Parameters:  |
| 6        |                |
| 7        | * Returns:     |
| 8        | */             |
| 9        |                |

#### ap ap ab ac Q 6 Ş ? $\square$ 1 7 ¥ ~ Script 1 var EditorMacroDemo = Class.create(); 2 🔻 EditorMacroDemo.prototype = { initialize: function() { 3 🔻 }, 4 5 /\* 6 🔻 7 \* Description: \* Parameters: 8 \* Returns: 9 \*/ 10 : function() { 11 🔻 🔸 12 13 • }, 14 15 type: <u>'</u>EditorMacroDemo' 16 • ĵ; 17

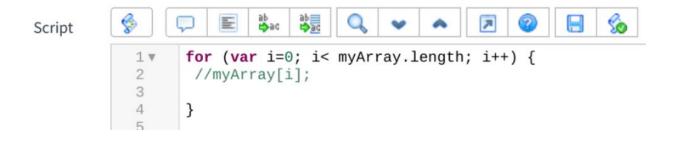

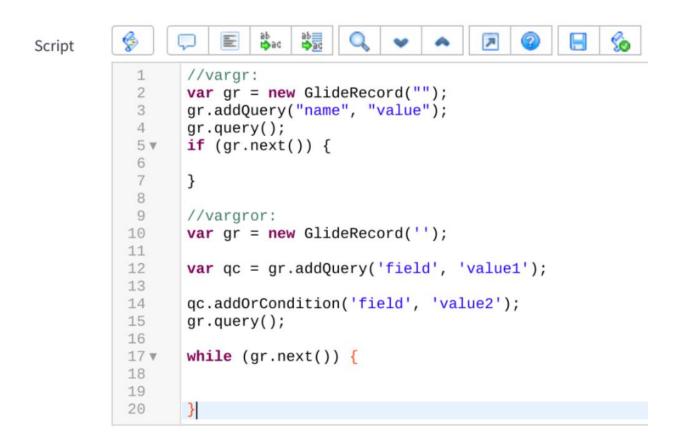

| < Editor M<br>dowhile |                                                                   | 000 | Update Delete |
|-----------------------|-------------------------------------------------------------------|-----|---------------|
| Name                  | dowhile                                                           |     | ]             |
| Comments              | A typical do-while code block, with a blank condition at the end. |     | ]             |
|                       |                                                                   |     |               |
| Text                  | do {<br>\$0                                                       |     |               |
|                       | } while(/*condition*/);                                           |     |               |
| Update Delet          | e                                                                 |     |               |

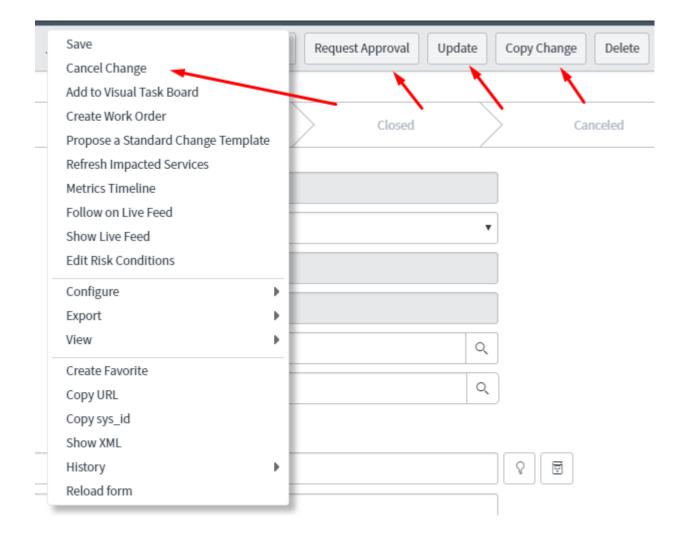

### Chapter 9: The Server-side Glide API

| Incidents [Example_view view] New                                                                | v Go to Updated        | ▼ Search                                    |        |                             |  |  |
|--------------------------------------------------------------------------------------------------|------------------------|---------------------------------------------|--------|-----------------------------|--|--|
| All > Assigned to Active = true > Active = true .or. State in (New, In Progress, On Hold)        |                        |                                             |        |                             |  |  |
| Run Save   AND OR Add Sort 🛠                                                                     |                        |                                             |        |                             |  |  |
| All of these conditions must be met                                                              |                        |                                             |        |                             |  |  |
| Assigned to.Active                                                                               | is 🔻                   | true                                        | •      | AND OR X                    |  |  |
| Active                                                                                           | is 🔻                   | true                                        | •      | AND OR X                    |  |  |
| or State                                                                                         | is one of              | ▼ New<br>In Progress<br>On Hold<br>Resolved |        | ×                           |  |  |
| Incidents [Example_view view                                                                     | ew] New Go to          | Updated <b>v</b>                            | Search |                             |  |  |
| All > Assigned to Active = true > <u>Active = true .or. State in (New, In Progress, On Hold)</u> |                        |                                             |        |                             |  |  |
| 🔅 ⊂ ≡ Number                                                                                     | $\equiv$ Opened        | ≡ Short description                         |        | Open new window<br>Copy URL |  |  |
| (i) <u>INC0000025</u>                                                                            | 2016-05-19<br>16:53:46 | I need more memory                          | -      | Copy query                  |  |  |

| Incidents [Exam                                                                                                    | ple_view view] Ne          | w Go to                             | Updated •                        | Search                              |            |                        |
|----------------------------------------------------------------------------------------------------|----------------------------|-------------------------------------|----------------------------------|-------------------------------------|------------|------------------------|
| All > Assigned to Active = true > Active = true .or. State in (New, In Progress, On Hold)                                                                                                    |                            |                                     |                                  |                                     |            |                        |
| Run Save                                                                                                    | AND OR Add S               | Sort 🚷                              |                                  |                                     |            |                        |
| All of these condition                                                                                                    | ns must be met             |                                     |                                  |                                     |            |                        |
| Assigned to.Active                                                                                                    | •                          | is                                  | ▼ true                           |                                     | •          | AND OR X               |
| Active                                                                                                    | •                          | is                                  | ▼ true                           |                                     | •          | AND OR X               |
| or State                                                                                                    |                            | ▼ is one of                         | ln<br>O                          | ew<br>Progress<br>n Hold<br>esolved |            | ×                      |
|                                                                                                    | Example_view vi            | ew] New                             | Go to Upo                        | lated                               | ▼ Searc    | h                      |
| All > Assig                                                                                                    | gned to Active = tr        | rue> <u>Active</u>                  | = true .or. State ir             | n (New, In Progr                    | ess, On He |                        |
|                                                                                                    |                            |                                     |                                  |                                     |            | Open new window        |
| な<br>、<br>、<br>な<br>、<br>、<br>、<br>、<br>、<br>、<br>、<br>、<br>、<br>、<br>、<br>、<br>、                                                                                                    | ■ Number                   | $\equiv$ Open                       | ed ≡ SI                          | hort description                    | 1          |                        |
|                                                                                                    | E Number                   | <b>Open</b><br>2016-05-<br>16:53:46 | 19                               | hort description                    |            | Copy URL<br>Copy query |
|                                                                                                    |                            | 2016-05-<br>16:53:46                | 19                               | d more memory                       |            | Copy URL<br>Copy query |
|                                                                                                    | INC0000025<br>Condi        | 2016-05-<br>16:53:46                | 19 I nee                         | d more memory                       |            | Copy URL<br>Copy query |
|                                                                                                    | INC0000025<br>Condi        | 2016-05-<br>16:53:46                | 19 I nee                         | d more memory                       |            | Copy URL<br>Copy query |
|                                                                                                    | INC0000025<br>Condi        | 2016-05-<br>16:53:46                | 19 I nee                         | d more memory<br>e()                |            | Copy URL<br>Copy query |
| i)<br>This is an error message.                                                                                                    | <u>INC0000025</u><br>Condi | 2016-05-<br>16:53:46                | 19<br>I need                     | d more memory<br>e()                | , <b>)</b> | Copy URL<br>Copy query |
| Image: Constraint of the second second se | <u>INC0000025</u><br>Condi | 2016-05-<br>16:53:46<br>tion        | 19<br>I need<br>current.canCreat | d more memory<br>e()                | , <b>)</b> | Copy URL<br>Copy query |
| Image: Constraint of the second second se | INC0000025<br>Condi        | 2016-05-<br>16:53:46<br>tion        | 19 I need                        | d more memory<br>e()                | , <b>)</b> | Copy URL<br>Copy query |
| This is an error message.                                                                                                    | INCOODOO25<br>Condi        | 2016-05-<br>16:53:46<br>tion        | 19 I need                        | d more memory<br>e()                | , <b>)</b> | Copy URL<br>Copy query |

| K Script<br>New re | Include<br>ecord                          |                                |                                  | submit |
|--------------------|-------------------------------------------|--------------------------------|----------------------------------|--------|
| Name<br>API Name   | GetPropertyAjax<br>global.GetPropertyAjax | Application<br>Accessible from | Global This application scope on |        |
| Client callable    | $\checkmark$                              | Active                         | $\checkmark$                     |        |
| Description        |                                           |                                |                                  |        |
| Script             | 2 ▼ GetPropertyAjax.                      | ject(AbstractAjaxProcessor, {  | <b>%</b>                         |        |
| Protection policy  | None                                      |                                |                                  |        |
| Submit             |                                           |                                |                                  |        |

| 🔻 🛅 Global 🔻 😨 System Administrator 👻                  | Q I ? ? \$  | 🕞 🖬 Elements Console Sources Network Timeline » | : ×      |
|--------------------------------------------------------|-------------|-------------------------------------------------|----------|
|                                                        |             | 🛇 🐨 👘 Preserve log                              |          |
| JavaScript Executor                                    | ×           | The last line of code has run.                  | VM3104:8 |
|                                                        |             | The callback has finished running.              | VM3104:2 |
|                                                        | Run my code | >                                               |          |
| function ajaxCallback(answer) {                        |             |                                                 |          |
| console.log('The callback has finished running.');     |             |                                                 |          |
| }                                                      |             |                                                 |          |
| <pre>var ga = new GlideAjax('GetPropertyAjax');</pre>  |             |                                                 |          |
| ga.addParam('sysparm_name', 'getProp');                |             |                                                 |          |
| ga.addParam('sysparm_prop_name', 'glide.servlet.uri'); |             |                                                 |          |
| ga.getXMLAnswer(ajaxCallback);                         |             |                                                 |          |
| console.log('The last line of code has run.');         | 4           |                                                 |          |
| Execute code 🔻                                         | Close       |                                                 |          |
|                                                        |             |                                                 |          |

| Closed | 2022-12-09 22:08:29      |  |  |  |
|--------|--------------------------|--|--|--|
|        | Are you a time traveler? |  |  |  |
|        |                          |  |  |  |
| Closed | 2022-12-09 22:08:29      |  |  |  |
|        | Are you a time traveler? |  |  |  |
|        | Are you a time traveler? |  |  |  |
|        | Are you a time traveler? |  |  |  |
|        |                          |  |  |  |

### Chapter 10: The Client-side Glide API

| < Incident             |                                                                                                    | Delete 🛧 🤳                                                  | The current Incident's Number is: INC0000020 | <u>VM1553:2</u> |
|------------------------|----------------------------------------------------------------------------------------------------|-------------------------------------------------------------|----------------------------------------------|-----------------|
| Number<br>INC0000020   | Contact type<br>Phone                                                                                                    |                                                             | ,                                            |                 |
| * Caller               | JavaScript Executor                                                                                                    | ×                                                           |                                              |                 |
| Fred Luddy             |                                                                                                    | Run my code                                                 |                                              |                 |
| Category               | <pre>var incNumber = g_form.getValue('number');<br/>console.log('The current Incident\'s Number is: ' + incNumber);</pre> |                                                             |                                              |                 |
| Inquiry / Help         | Execute code 🔻                                                                                                    | Close                                                       |                                              |                 |
| Subcategory            |                                                                                                    |                                                             |                                              |                 |
| < Script In<br>New red | <b>clude</b><br>ord                                                                                                    |                                                             |                                              | • ooo Submit    |
| Name                   | GetPropertyAjax                                                                                                    | Application                                                 | Global                                       |                 |
| API Name               | global.GetPropertyAjax                                                                                                    | Accessible from                                             | This application scope on 🔻                  |                 |
| Client callable        | ✓                                                                                                    | Active                                                      |                                              |                 |
| Description            |                                                                                                    |                                                             |                                              |                 |
| Script                 |                                                                                                    | <ul><li>▶</li><li>▶</li><li>₽</li><li>∅</li><li>₽</li></ul> | 3                                            |                 |
|                        | <pre>var GetPropertyAjax = Class<br/>GetPropertyAjax.prototype =<br/>Object.extendsObject(Abstra</pre>                    |                                                             | {                                            |                 |
|                        | <pre>3 4 type: 'GetPropertyAjax' 5 });</pre>                                                                              | ,                                                           |                                              |                 |
|                        |                                                                                                    |                                                             |                                              |                 |
| Protection policy      | None                                                                                                    |                                                             |                                              |                 |
| Submit                 |                                                                                                    |                                                             |                                              |                 |

| 🔻 🗂 🔄 Global 🔹 🤯 System Administrator 🝷                | Q | 口 ② 發       |
|--------------------------------------------------------|---|-------------|
| JavaScript Executor                                    |   | ×           |
|                                                        |   | Run my code |
| unction ajaxCallback(answer) {                         |   |             |
| console.log('The callback has finished running.');     |   |             |
|                                                        |   |             |
| var ga = new GlideAjax(' <u>GetPropertyAjax</u> ');    |   |             |
| ga.addParam('sysparm_name', 'getProp');                |   |             |
| ga.addParam('sysparm_prop_name', 'glide.servlet.uri'); |   |             |
| ga.getXMLAnswer(ajaxCallback);                         |   |             |
| console.log('The last line of code has run.');         |   |             |
| Execute code 🔻                                         |   | Close       |

| Elements Console So           | ources Network Ti | meline » | : ×     |
|-------------------------------|-------------------|----------|---------|
| 0 7                           | ▼                 | log      |         |
| The last line of code has run |                   | V        | M3104:8 |
| The callback has finished run | ning.             | <u>\</u> | M3104:2 |
| >                             |                   |          |         |

| Closed |  |
|--------|--|
|--------|--|

#### 2022-12-09 22:08:29

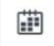

Are you a time traveler?

Are you a time traveler?

## Are you a time traveler?

| In Progress |
|-------------|
| New         |
| In Progress |
| On Hold     |
| Resolved    |
| Closed      |
| Canceled    |
|             |

| Q   | 🔳 Table 🔺       | Element | 🔳 Language | ■ Value | ≡ Label         | Inactive | E Sequence |
|-----|-----------------|---------|------------|---------|-----------------|----------|------------|
|     | =inciden        | =state  | Search     | Search  | Search          | Search   | Search     |
| (j) | incident        | state   | en         | 1       | <u>New</u>      | false    | 0          |
| í   | <u>incident</u> | state   | en         | 2       | In Progress     | false    | 1          |
| (j) | <u>incident</u> | state   | en         | 3       | <u>On Hold</u>  | false    | 2          |
| (j) | <u>incident</u> | state   | en         | 6       | <u>Resolved</u> | false    | 3          |
| (j) | <u>incident</u> | state   | en         | 7       | <u>Closed</u>   | false    | 4          |
| í   | incident        | state   | en         | 8       | <u>Canceled</u> | false    | 5          |

| Impact | 3 - Low                | , |
|--------|------------------------|---|
|        | 1 - High<br>2 - Medium |   |
|        | 3 - Low                |   |

|        |            | JavaScript Executor                                                                    | X           |
|--------|------------|----------------------------------------------------------------------------------------|-------------|
|        |            |                                                                                        | Run my code |
| Impact | 2 - Medium | g_form.removeOption('impact', '1');<br>g_form.addOption('impact', '1', 'CRITICAL', 0); |             |
|        |            |                                                                                        |             |
|        |            | Execute code 🔻                                                                         | Close       |

| Impact | 2 - Medium | • |
|--------|------------|---|
|        | CRITICAL   |   |
|        | 2 - Medium |   |
|        | 3 - Low    |   |

| Business serv     | ice                               |                    |        | Q |
|-------------------|-----------------------------------|--------------------|--------|---|
| Configuration ite | em                                |                    |        | Q |
| Parent Incide     | ent                               |                    |        | Q |
|                   | Business servio<br>Parent Incider |                    | Q<br>Q |   |
| Closed            | 2022-                             | -12-09 22:08:29    |        |   |
|                   | Are you                           | u a time traveler? |        |   |
|                   |                                   |                    |        |   |
| Busine            | ss service                        |                    | Q      |   |
| Paren             | t Incident                        |                    | Q      |   |

#### **Chapter 11: Server-side Scripting**

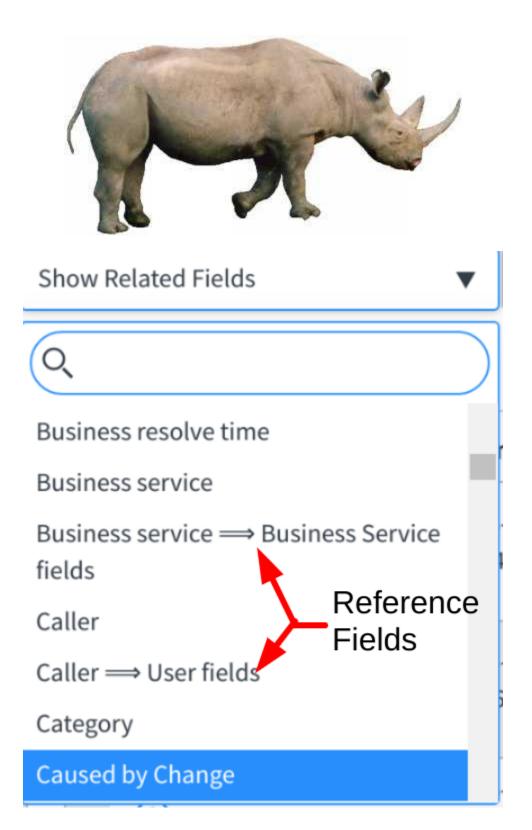

| Load Filter Save Filter Sort                                                            |          |                                                                |                         |                                          |                                                                        |                         |             |                |                                   |
|-----------------------------------------------------------------------------------------|----------|----------------------------------------------------------------|-------------------------|------------------------------------------|------------------------------------------------------------------------|-------------------------|-------------|----------------|-----------------------------------|
|                                                                                         | Filter   |                                                                |                         |                                          |                                                                        |                         |             | C              | ilear All Rur                     |
| All of these conditions must be met                                                     |          |                                                                |                         |                                          |                                                                        |                         |             |                |                                   |
| Keywords                                                                                |          | ar                                                             | e                       |                                          | •                                                                      |                         |             | Θ              | ORANI                             |
| Ne                                                                                      |          | )                                                              |                         |                                          |                                                                        |                         |             |                |                                   |
| Approval<br>Approval set                                                                | - 1      | ■ Short description                                            | ≡ Caller                | ■ Priority                               | - Assigned to                                                          | — Assignment group      | — State     | - Catagory     | — Undeted                         |
| Assigned to                                                                             | $\odot$  | = Short description                                            | Search                  | Search                                   | Assigned to           Search                                           | Assignment group Search | E State     | E Category     | E Updated                         |
| Assignment group<br>Business duration                                                   | $\odot$  | an't access Exchange                                           |                         |                                          |                                                                        |                         |             |                | 2016-09-09                        |
| Business resolve time                                                                   | ~        | erver - is it down?                                            | JB Jerrod Bennett       | 😑 1 - Critical                           | Beth Anglin                                                            | <u>Hardware</u>         | In Progress | Hardware       | <b>12:49:40</b><br>5mo ago        |
| Business service<br>Caller<br>Category                                                  | $\odot$  | can't launch my VPN<br>:lient since the last<br>oftware update | FL Fred Luddy           | • 1 - Critical                           | Don Goodliffe                                                          | <u>Software</u>         | In Progress | Software       | 2016-09-09<br>12:50:33<br>5mo ago |
| Caused by Change<br>Change Request                                                      | ()<br>() | can't get my weather<br>eport                                  | cw Charlie Whitherspoon | 5 - Planning                             | Don Goodliffe                                                          | Service Desk            | In Progress | Inquiry / Help | 2016-09-09<br>12:50:57<br>5mo ago |
| Active                                                                                  |          |                                                                |                         | Ac                                       |                                                                        |                         |             |                |                                   |
|                                                                                         |          |                                                                |                         |                                          | tive                                                                   |                         |             |                |                                   |
| Activity due                                                                            |          |                                                                |                         |                                          | ilding                                                                 |                         |             |                | $\odot$                           |
| -                                                                                       |          |                                                                |                         | Bu                                       |                                                                        | ne                      |             |                | $\odot$                           |
| Actual end                                                                              |          |                                                                |                         | Bu<br>Bu                                 | ilding                                                                 |                         |             |                | <b>&gt;</b>                       |
| Actual end<br>Actual start                                                              | ignee    | list                                                           |                         | Bu<br>Bu                                 | ilding<br>siness pho<br>lendar inte                                    |                         |             |                | 0                                 |
| Activity due<br>Actual end<br>Actual start<br>Additional ass<br>Approval                | ignee    | list                                                           |                         | Bu<br>Bu<br>Ca<br>Cit                    | ilding<br>siness pho<br>lendar inte                                    |                         |             |                | 0                                 |
| Actual end<br>Actual start<br>Additional ass                                            | ignee    | list                                                           |                         | Bu<br>Bu<br>Ca<br>Cit                    | ilding<br>siness pho<br>lendar inte<br>S                               |                         |             |                | 0                                 |
| Actual end<br>Actual start<br>Additional ass<br>Approval<br>Approval set                | ignee    | list                                                           |                         | Bu<br>Bu<br>Ca<br>Cit<br>Cla             | ilding<br>siness pho<br>lendar inte<br>Sy<br>ass                       |                         |             |                |                                   |
| Actual end<br>Actual start<br>Additional ass<br>Approval<br>Approval set<br>Assigned to |          | list                                                           | ○                       | Bu<br>Bu<br>Ca<br>Cit<br>Cla<br>Co<br>Co | ilding<br>siness pho<br>lendar inte<br>Sy<br>ass<br>mpany              | egration                |             |                | $\odot$                           |
| Actual end<br>Actual start<br>Additional ass<br>Approval                                | oup      | list                                                           |                         | Bu<br>Bu<br>Ca<br>Cit<br>Cla<br>Co<br>Co | ilding<br>siness pho<br>lendar inte<br>Sy<br>ass<br>mpany<br>st center | egration                |             |                | $\odot$                           |

| E Incidents New for text   Search  Grid Split         |               | Ċ |
|-------------------------------------------------------|---------------|---|
| All                                                   |               |   |
| Load Filter Save Filter Sort Filter                   | Clear All Run | × |
| All of these conditions must be met                   |               |   |
| Assigned to . Sys ID 🔹 is 🦉 javascript:gs.getUserID() |               |   |
| or New Criteria                                       |               |   |

#### Chapter 12: Client-side Scripting

# if (isLoading || newValue === '') { return; }

| Image: Constraint of the second second sec |            |            |          |                       |                         |                |                   |
|----------------------------------------------------------------------------------------------------|------------|------------|----------|-----------------------|-------------------------|----------------|-------------------|
| <ul> <li>INC0000029</li> <li>IT:00:44<br/>smo ago</li> <li>INC0000016</li> <li>INC0000016</li> <li>INC0000016</li> <li>INC0000017</li> <li>INC0000037</li> <li>INC0000037</li> <li>INC0000044</li> <li>INC0000044</li> <li>INC0000044</li> <li>INC0000044</li> <li>INC0000044</li> <li>INC0000041</li> <li>INC0000041</li> <li>INC000041</li> <li>INC000041</li> <li>INC000041</li> <li>INC00041</li> <li>INC00041</li> <li>INC044</li> <li>INC044</li> <li>INC044</li> <li>INC04</li></ul>                                                                                                    | <b>(i)</b> | INC0000015 | 16:38:46 | client since the last | FL Fred Luddy           | • 1 - Critical | Don Goodliffe     |
| <ul> <li>INC0000016</li> <li>INC0000016</li> <li>ISC0000017</li> <li>INC0000037</li> <li>INC0000037</li> <li>INC0000037</li> <li>INC0000044</li> <li>INC0000044</li> <li>INC0000041</li> <li>INC0000041</li> <li>INC000041</li> <li>INC000041</li> <li>INC000041</li> <li>INC00041</li> <li>INC00041</li> <li>INC0041</li> <li>INC0444</li> <li>INC0444</li> <li>INC0444</li> <li>INC0444</li> <li>INC0444</li></ul>                                                                                                    | i          | INC000029  | 17:00:44 | 0,                    | cw Charlie Whitherspoon | 5 - Planning   | Don Goodliffe     |
| (i)       INC0000037       17:34:56<br>Bmo ago       Neducest for a new<br>service       SS       Sam Sorokin       3 - Moderate       HJ       Howard Johnson         (i)       INC0000044       2016-06-11<br>17:47:08<br>Bmo ago       Can't log into SAP from<br>my laptop today       Image: Joe Employee       • 2 - High       FL       Fred Luddy         (i)       INC0000041       2016-06-11<br>17:44:53<br>Bmo ago       My desk phone does<br>not work       BR       Bow Ruggeri       3 - Moderate       Image: Joe Employee         (i)       INC0000041       2016-06-11<br>17:44:53<br>Bmo ago       My desk phone does<br>not work       BR       Bow Ruggeri       3 - Moderate       Image: Joe Employee         (i)       INC0000027       2016-06-07<br>16:55:55       Please remove the<br>latest hotfix from my       FL       Fred Luddy       • 2 - High       Image: JTIL User                                                                                                    | (i)        | INC0000016 | 16:40:23 | 0                     | BR Bow Ruggeri          | • 1 - Critical | (), ITIL User     |
| i)       INC0000044       17:47:08<br>8mo ago       Call trigginto SAP from<br>my laptop today       i)       Joe Employee       • 2 - High       FL       Fred Luddy         (i)       INC0000041       2016-06-11<br>17:44:53<br>8mo ago       My desk phone does<br>not work       BR       Bow Ruggeri       3 - Moderate       iiiiiiiiiiiiiiiiiiiiiiiiiiiiiiiiiiii                                                                                                    | i          | INC000037  | 17:34:56 |                       | ss <u>Sam Sorokin</u>   | 3 - Moderate   | HJ Howard Johnson |
| (i)       INC0000041       IT:44:53<br>Not work       My desk phone does<br>not work       BR       Bow Ruggeri       3 - Moderate       (i)       ITIL User         (i)       INC0000027       2016-06-07<br>16:55:55       Please remove the<br>latest hotfix from my       FL       Fred Luddy       • 2 - High       (i)       ITIL User                                                                                                    | (i)        | INC0000044 | 17:47:08 | 0                     | Joe Employee            | • 2 - High     | FL Fred Luddy     |
| i INC0000027 16:55:55 latest hotfix from my Fred Luddy • 2 - High ITIL User                                                                                                    | (j)        | INC0000041 | 17:44:53 | <i>·</i> · ·          | BR Bow Ruggeri          | 3 - Moderate   | (), ITIL User     |
|                                                                                                    | (j)        | INC0000027 | 16:55:55 | latest hotfix from my | FL Fred Luddy           | • 2 - High     | (G), ITIL User    |

| <u>000n</u> | 5 - I  | Planning                                                       |                     | Don Go                                                                  | oodliffe    |                       | <u>Se</u> | rvi           | ce  | <u>Desk</u>       |
|-------------|--------|----------------------------------------------------------------|---------------------|-------------------------------------------------------------------------|-------------|-----------------------|-----------|---------------|-----|-------------------|
|             | As     | signed t                                                       | 0                   |                                                                         |             |                       |           |               |     | Save              |
|             |        |                                                                |                     |                                                                         |             |                       |           |               |     | Q                 |
| 41          | reco   | ords will be                                                   | upd                 | ated. 🗲                                                                 |             | -                     |           |               |     |                   |
|             | ļ      | Assigned to                                                    | david l             |                                                                         |             |                       |           | Q             |     | <b>(</b> )        |
|             | acro   |                                                                |                     | elections<br>oo david.loo@exa                                           | ample.com   |                       | P         |               | 111 | ooo Update Delete |
|             | Name   | say_hello                                                      |                     | ]                                                                       | Application | Global                |           |               |     |                   |
| .1          |        |                                                                |                     | J                                                                       | Active      | <ul> <li>✓</li> </ul> |           |               |     |                   |
| Descri      | iption | Says hello!                                                    |                     |                                                                         |             |                       |           |               |     |                   |
| XML 🛛       | XML >  | 1 xml version<br 2 <j:jelly trin<br="">xmlns:g2="nul</j:jelly> | n="false" :<br>ll"> | <pre>coding="utf-8" ?&gt; xmlns:j="jelly:core" hello.jsdbx" /&gt;</pre> |             | de" xmln:             | s:j2="nເ  | J <b>11</b> " |     |                   |
| Protection  | policy | None                                                           |                     |                                                                         |             |                       |           |               |     |                   |
| Update      | Delete |                                                                |                     |                                                                         |             |                       |           |               |     |                   |

| < E UI Format<br>Say Hello                |                     |             | 1            | 0 ± | ooo Update Delete |
|-------------------------------------------|---------------------|-------------|--------------|-----|-------------------|
| Name                                      | Say Hello Formatter | Application | Global       |     | $\bigcirc$        |
| Formatter                                 | say_hello           | Active      | $\checkmark$ |     |                   |
| Table                                     | Incident [incident] | Туре        | Formatter    |     | •                 |
| Update Delete                             |                     |             |              |     |                   |
| Related Links<br>View UI Macro for this F | ormatter            |             |              |     |                   |

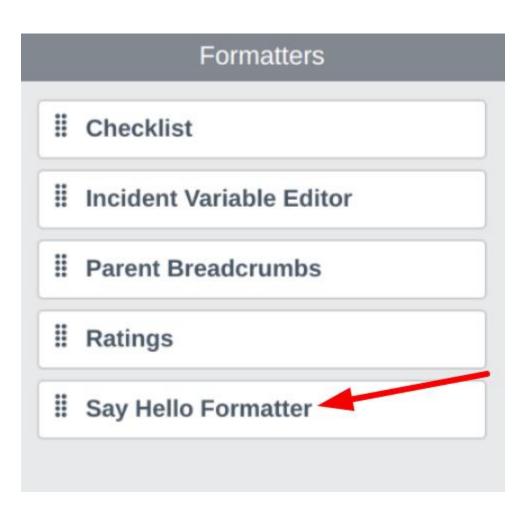

| Assignment group | Network                    | Q | i |
|------------------|----------------------------|---|---|
|                  | Group manager: Bow Ruggeri |   |   |

#### **Chapter 13: Debugging**

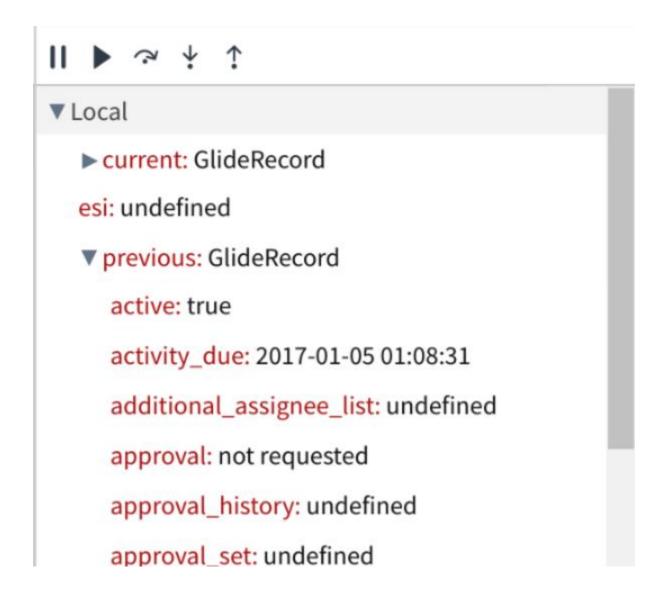

#### ▼ Global

answer: global.IncidentReasonSNC

browser: Object

cp: undefined

current: GlideRecord

gFormSecurityReadOnlyFields: undefined

g\_max\_table\_length: 80

g\_scratchpad: GlideFormScratchpad

g\_tz\_offset: -28800000

g\_warn\_time: 100.0

glide.security.is.admin: true

gr: GlideRecord

gs: GlideSystem

isBrowserSupported: allow

isCmsPage: false

names: undefined

qc: undefined

## Script Debugger

Breakpoints Call Stack

(Anonymous Function) Line 6, Script Include, rhino.global

(Anonymous Function) Line 8, Script Include, rhino.global

executeRule

Line 3, Business Rule, rhino.global

(Anonymous Function) Line 1, Business Rule, rhino.global Transaction Detail

Request Parameters

sysparm\_record\_rows: 31

sys\_id:

d71f7935c0a8016700802b64c67c11c6

sysparm\_record\_target: incident

sysparm\_record\_list:

active=true^ORDERBYDESCnumber

sysparm\_nostack: true

sysparm\_record\_row: 4

instance: dev12567

address: 10.249.132.116

session:

8DA92D0D4FC53600993533718110C7DF

forward: 71.63.214.220

query count: 20

thread: Default-thread-125

transactionId:

01d537e94f497600993533718110c7d0

token:

8DA92D0D4FC53600993533718110C7DF

name: #45240 /incident.do

startTime: 2017-02-20 00:50:24

page: incident

user: admin

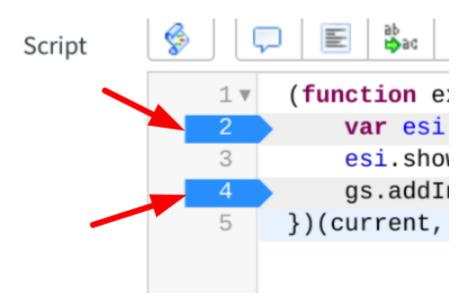

# Script Debugger

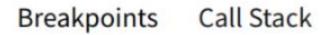

- Script Include
  - ExampleSITwo
    - Line 6 : ExampleSITwo (script)
  - ExampleSI
    - Line 8 : ExampleSI (script)
- Business Rule
  - test br
    - Line 2 : test br (script)
    - Line 4 : test br (script)

|     | Business Rule > <b>test br</b>                                   | II ▶ ở ½ ↑              |
|-----|------------------------------------------------------------------|-------------------------|
| 1 🔻 | (function executeRule(current, previous /*null when async*/) {   | ▼ Local                 |
| 2   | <pre>var esi = new ExampleSI('This is the test message.');</pre> | current: GlideRecord    |
| 3   | esi.showMsg();                                                   | P current on achiecora  |
| 4   | gs.addInfoMessage('Done!');                                      | esi: undefined          |
| 5   | <pre>})(current, previous);</pre>                                | ▶ previous: GlideRecord |
|     |                                                                  | ▼ Closures              |
|     |                                                                  | ► executeRule: Scope    |
|     |                                                                  | ▼ Global                |

|            | Script Include > ExampleSITwo                                      | II ▶ ở ♀ ↑ ↑                   |
|------------|--------------------------------------------------------------------|--------------------------------|
| 1          | <pre>var ExampleSITwo = Class.create();</pre>                      | ▼ Local                        |
| 2 V<br>3 V | <pre>ExampleSITwo.prototype = {     initialize: function() {</pre> | msg: This is the test message. |
| 4          | },                                                                 | this: Object                   |
| 5 🔻        | <pre>showProvidedMessage: function(msg) {</pre>                    | ▼ Closures                     |
| 6          | gs.addInfoMessage(msg);                                            | + closules                     |
| 7          | return true;                                                       | ► function: Scope              |
| 8          | },                                                                 |                                |
| 9          | type: 'ExampleSITwo'                                               | ▼ Global                       |
| 10         | };                                                                 | answer: global.ExampleSITwo    |
|            |                                                                    | browser: Object                |

🕎 01:45:30.921: Execute before query business rules on incident:

🕎 01:45:30.921: Global ==> 'incident query' on incident:

🔇 01:45:30.922: Global <== 'incident query' on incident:

\infty 01:45:30.922: Finished executing before query business rules on incident:

🕎 01:45:30.925: Execute before\_display before business rules on incident:INC0000055

🕎 01:45:30.925: Global ==> 'Build scratchpad for task' on incident:INC0000055

🕎 01:45:30.925: Global <== 'Build scratchpad for task' on incident:INC0000055

🕎 01:45:30.925: Global ==> 'Calc SLAs on Display' on incident:INC0000055

🔇 01:45:30.926: Global <== 'Calc SLAs on Display' on incident:INC0000055

🕎 01:45:30.926: Global ==> 'Load incident models into scratchpad' on incident:INC0000055

🔆 01:45:30.928: Global <== 'Load incident models into scratchpad' on incident:INC0000055

🕎 01:45:30.928: Global 灥 ==> 'test br' on incident:INC0000055

🕎 01:45:30.928: Global 灥 <== 'test br' on incident:INC0000055

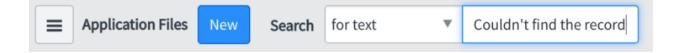

| Elements Console                                                                            | Sources Network Timeline Profiles Application | Security Audits AdBlock | ⊗1 A1 🕴 🗙      |
|---------------------------------------------------------------------------------------------|-----------------------------------------------|-------------------------|----------------|
| O ▼ top                                                                                     | Preserve log Show all messages                |                         |                |
| <pre>&gt; console.info('Info');<br/>console.warn('Warn');<br/>console.error('Error');</pre> |                                               |                         |                |
| 1 Info                                                                                      |                                               |                         | <u>VM528:1</u> |
| 🛕 🕨 Warn                                                                                    |                                               |                         | <u>VM528:2</u> |
| 🙁 🕨 Error                                                                                   |                                               |                         | <u>VM528:3</u> |

| System Settings |                                                |                  |      | Switch to UI15 |
|-----------------|------------------------------------------------|------------------|------|----------------|
| ঠ্টে General    | Application                                    | Global           | • (j | ڭ 🗄            |
| 🐼 Theme         | Show application picker in header              | Default (Clobal) | •    |                |
| Eists           | Update Set<br>Show update set picker in header | Default [Global] | • (j | i≣ ¢           |
| Forms           | JavaScript Log and Field Watcher               | <b>—</b>         |      |                |
| ⚠ Notifications |                                                | /                |      |                |
| ) Developer     |                                                |                  |      |                |
|                 |                                                |                  |      |                |
|                 |                                                |                  |      |                |

| JavaScript Log                                                                           | Field Watcher                                |                                                                 |  |               |                              |                   | Small Medium La | ge 🖉 🤇 |
|------------------------------------------------------------------------------------------|----------------------------------------------|-----------------------------------------------------------------|--|---------------|------------------------------|-------------------|-----------------|--------|
| Table: Incident<br>Element: Priority<br>Type: integer<br>Dependent:                      | Reference:<br>Reference Qual:<br>Attributes: | <ul> <li>All</li> <li>ACL</li> <li>Workflow activity</li> </ul> |  | Client script | ☑Data policy                 | ✓UI policy        | Ul action       |        |
| ① 22:43:57 (836) D                                                                       | ATA LOOKUP - onchange of ir                  | ncident.impact                                                  |  |               |                              |                   |                 | 4 - :  |
| • (i) 22:44:22 (521) A                                                                   | CL - record/incident.priority/rea            | ad                                                              |  |               |                              |                   |                 | true   |
| 🖲 🛈 22.46.01 (712) UI POLICY - "Priority is managed by Data Lookup - set as read-only" 🔫 |                                              |                                                                 |  |               |                              | dOnly set to true |                 |        |
| 🕘 🛈 22:46:01 (713) UI POLICY - "Priority is managed by Data Lookup - set as read-only" 🚽 |                                              |                                                                 |  |               | Setting "disabled" to "true" |                   |                 |        |

## Script Debugger is OFF. Press F2 to turn it ON

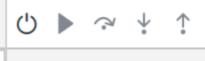

► Local

| JavaScript Log             | Field Watcher                                                                                                    | Small Medium Large ⊘ 🕤 |
|----------------------------|----------------------------------------------------------------------------------------------------|------------------------|
| 00.46.15 (241) Incluent.do | GlideFieldPolicy, Setting disabled to raise on close_notes rield                                                                  |                        |
|                            | GlideFieldPolicy: Setting "disabled" to "false" on "close_code" field                                                             |                        |
| 00:46:15 (244) incident.do | GlideFieldPolicy: Setting "disabled" to "false" on "comments" field                                                               |                        |
|                            | GlideFieldPolicy: Setting "disabled" to "false" on "knowledge" field                                                              |                        |
| 00:46:15 (246) incident.do | GlideFieldPolicy: Setting "disabled" to "false" on "work_notes" field                                                             |                        |
|                            | GildeFieldPolicy: Running "When state is On Hold the On hold reason field is visible and mandatory" UI Policy on "incident" table |                        |
| 00:46:15 (247) incident.do | GlideFieldPolicy: >>> evaluating conditions:                                                                                      |                        |
|                            | GlideFieldPolicy: > state's value of "1" with the condition( = 3) evaluates to FALSE                                              |                        |
| 00:46:15 (248) incident.do | GlideFieldPolicy: <<< condition exited with: FALSE                                                                                |                        |
|                            | GlideFieldPolicy: Setting "mandatory" to "false" on "hold_reason" field                                                           |                        |
|                            | GlideFieldPolicy: Setting "visible" to "false" on "hold_reason" field                                                             |                        |
| 00:46:15 (249) incident.do | GlideFieldPolicy: Setting "mandatory" to "false" on "hold_reason" field                                                           |                        |
| 00-46-1E (240) incident de | PlideEiddDallaur Dunning "Make slare infermentation when received ar slared" I II Dallau en "incident" table                      |                        |

| Priority         | 4 - Low                                 |         |   |
|------------------|-----------------------------------------|---------|---|
| Assignment group | Configure Label<br>Configure Dictionary | Q       | i |
|                  | Configure Styles                        | Ruggeri |   |
| Assigned to      | Configure Choices<br>Show Choice List   | Q       |   |
|                  | Show - 'priority'                       |         | 8 |
|                  | Watch - 'priority'                      |         |   |

- 😥 07:51:41.524: Global TIME = 0:00:00.000 PATH = ui\_action/a315c1539f0120007aaa207c7f4bccff/execute CONTEXT = INC0020003 RC = false Rule = Sui\_action/a315c1539f0120007aaa207c7f4bccff/execute
- 😥 07:51:41.524: Global TIME = 0:00:00.000 PATH = ui\_action/0efdf94d9f2120007aaa207c7f4bcc79/execute CONTEXT = INC0020003 RC = false Rule = 🚫 ui\_action/0efdf94d9f2120007aaa207c7f4bcc79/execute
- 🚫 07:51:41.525: Global TIME = 0:00:00.000 PATH = ui\_action/622945139f0120007aaa207c7f4bcc54/execute CONTEXT = INC0020003 RC = false Rule = Qui\_action/622945139f0120007aaa207c7f4bcc54/execute
- - O O O record/incident/write Global
  - Contemporation of the second second secon
- - Oliver States (Second / Second / Sec
  - Contemporation of the second second s
- - O⊗ Orecord/incident/read Global
  - Interpretation of the second second secon
  - OCC record/incident/read Global

Operation of the second second sec

| Condition |                                                                                                    |
|-----------|----------------------------------------------------------------------------------------------------|
| Script    |                                                                                                    |
|           | 1 v /**                                                                                                |
|           | 2 * Logs a message, ONLY in sub-prod instances (instances with dev, test, stage, or qa in their name). |
|           | 3 * DEPENDS ON stringContains() SCRIPT INCLUDE                                                         |
|           | 4 * @param logMsg {string} The message to be logged in sub-prod instances.                             |
|           | . Charam robust (series) une message co se robben ru sao bron ruscances.                               |

© 09:43:21.42: Execute before query business rules on sys\_user:
 © 09:43:21.42: Global === Skipping 'user query' on sys\_user:; condition not satisfied: Condition: gs.getSession().isInteractive() && !gs.hasRole("admin")
 © 09:43:21.42: Finished executing before query business rules on sys\_user:

### Chapter 14: Pro Tips

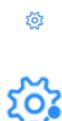

| Dictionary Info: incident.assignment_group |                                                                                   |  |  |
|--------------------------------------------|-----------------------------------------------------------------------------------|--|--|
| Table                                      | task                                                                              |  |  |
| Field                                      | assignment_group                                                                  |  |  |
| Туре                                       | reference                                                                         |  |  |
| Reference                                  | sys_user_group                                                                    |  |  |
| Reference Qual                             | type=null^ORtype=1cb8ab9bff500200158bffffffff62^E<br>Q                            |  |  |
| Max Length                                 | 32                                                                                |  |  |
| Attributes                                 | all_tables.text_index_translations=true,<br>tree_picker=true,iterativeDelete=true |  |  |

| Run Save AND | Run Save   AND OR Add Sort 🛠      |                                                                                                    | Open new window<br>Copy URL |  |
|--------------|-----------------------------------|----------------------------------------------------------------------------------------------------|-----------------------------|--|
|              | l of these conditions must be met |                                                                                                    |                             |  |
| Priority     | ▼ is one of                       | <ul> <li>▼</li> <li>1 - Critical</li> <li>2 - High</li> <li>3 - Moderate</li> <li>4 - Low</li> </ul> | AND                         |  |
| State        | ▼ is not                          | ▼ On Hold                                                                                            | ▼ AND                       |  |
| Active       | ▼ is                              | ▼ true                                                                                               | • AND                       |  |
| Assigned to  | ▼ is                              | ▼ javascript:gs.getUserID()                                                                          | Q AND OR                    |  |